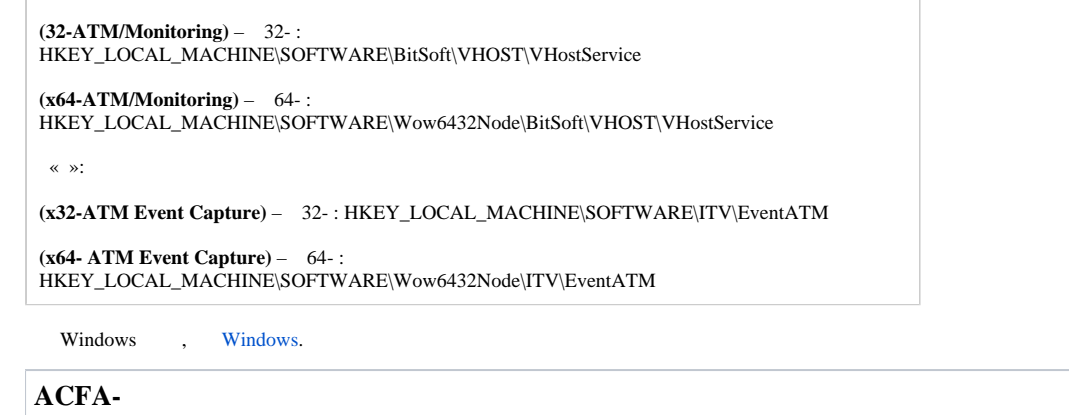

[ACFA-](#page-0-0)[FACE-](#page-6-0)  $\bullet$  [-](#page-11-0)  $\bot$ • [POS-](#page-17-0)  $\bullet$  [" "](#page-23-0) "

[IP \( \)](#page-30-0)

 $\bullet$  $\bullet$ 

:

*-* :

 [Web- Intellect Web Report System](#page-36-0)

**(32)** – 32- : HKEY\_LOCAL\_MACHINE\SOFTWARE\ITV\INTELLECT\

**(x64)** – 64- : HKEY\_LOCAL\_MACHINE\SOFTWARE\Wow6432Node\ITV\INTELLECT

<span id="page-0-0"></span>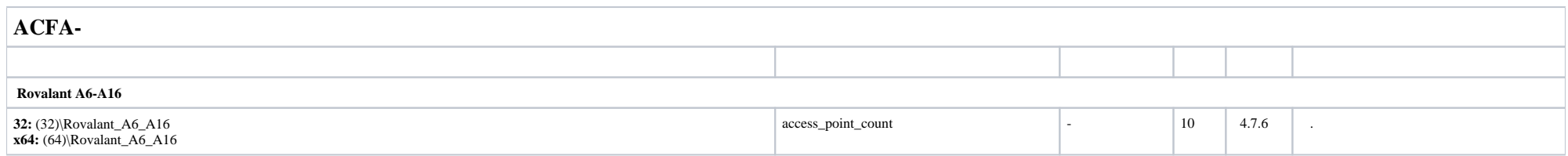

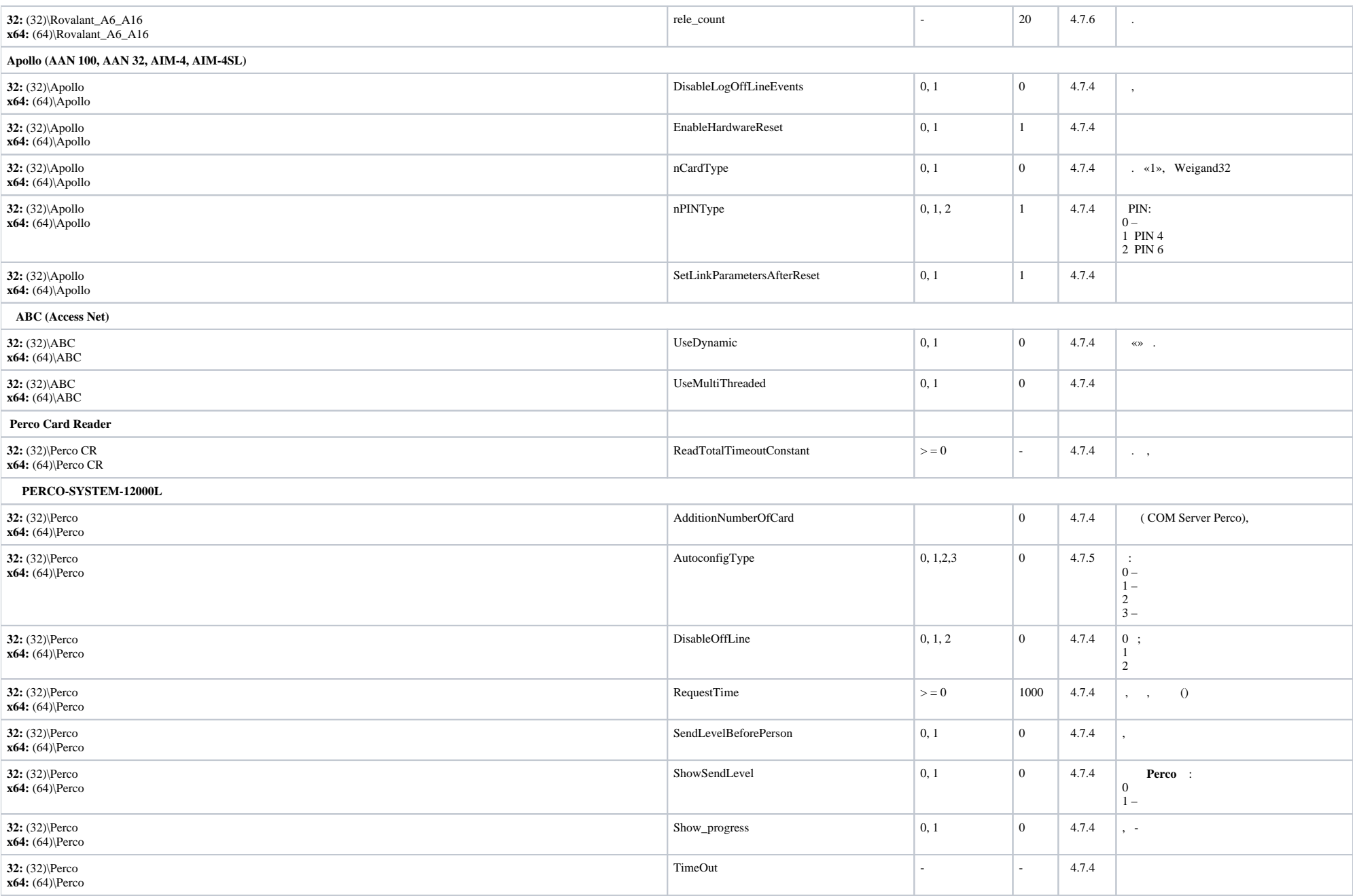

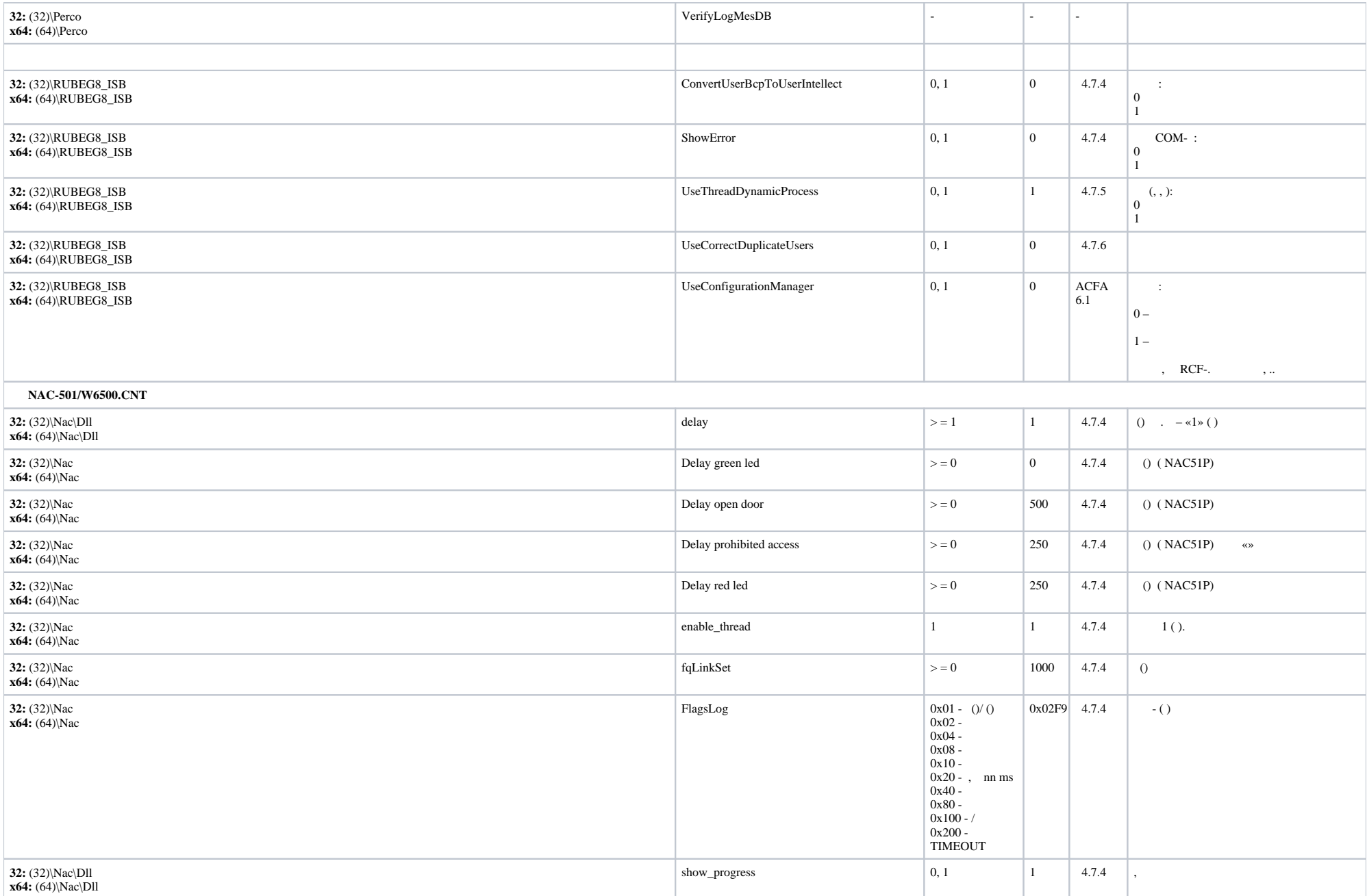

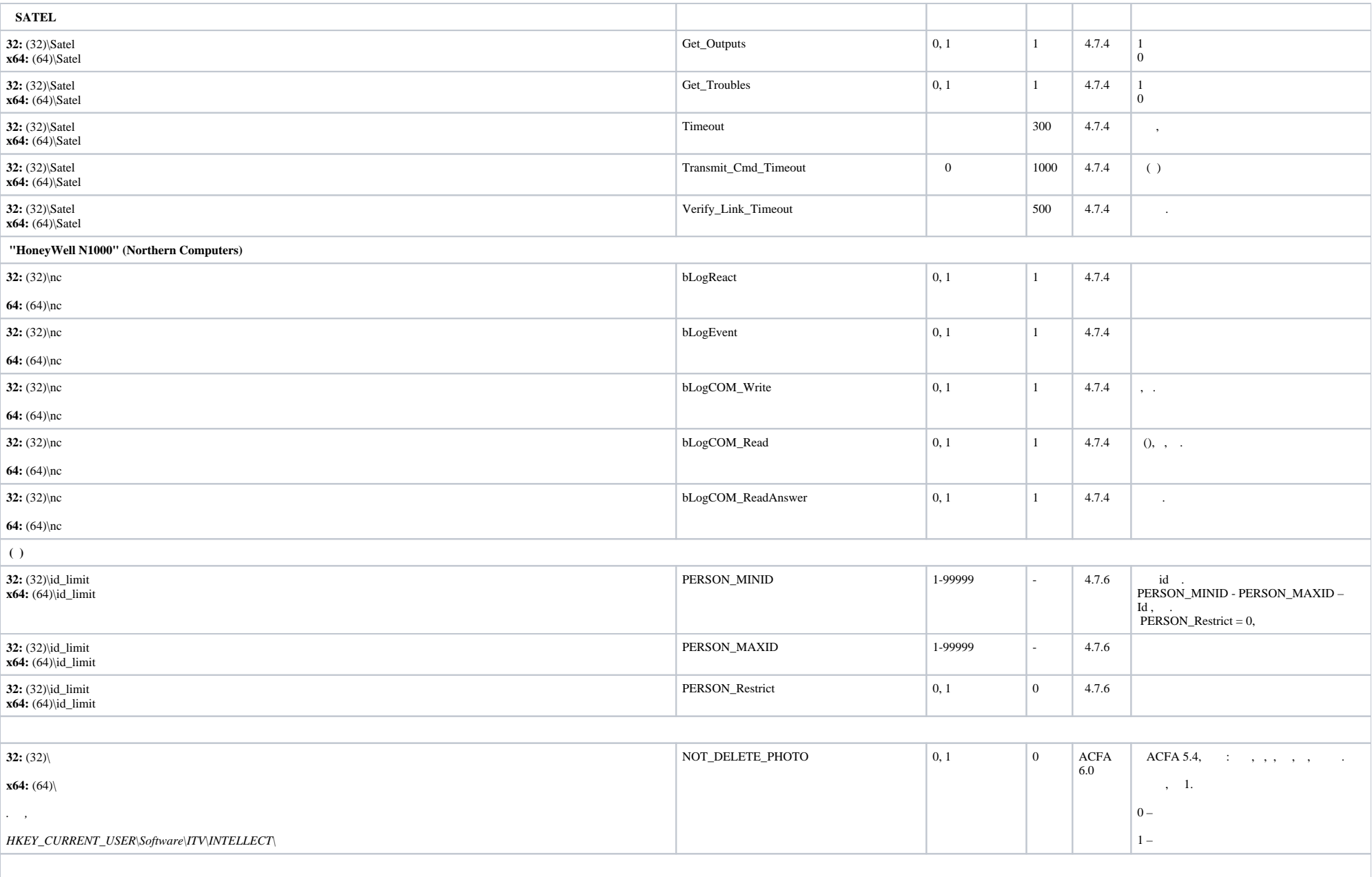

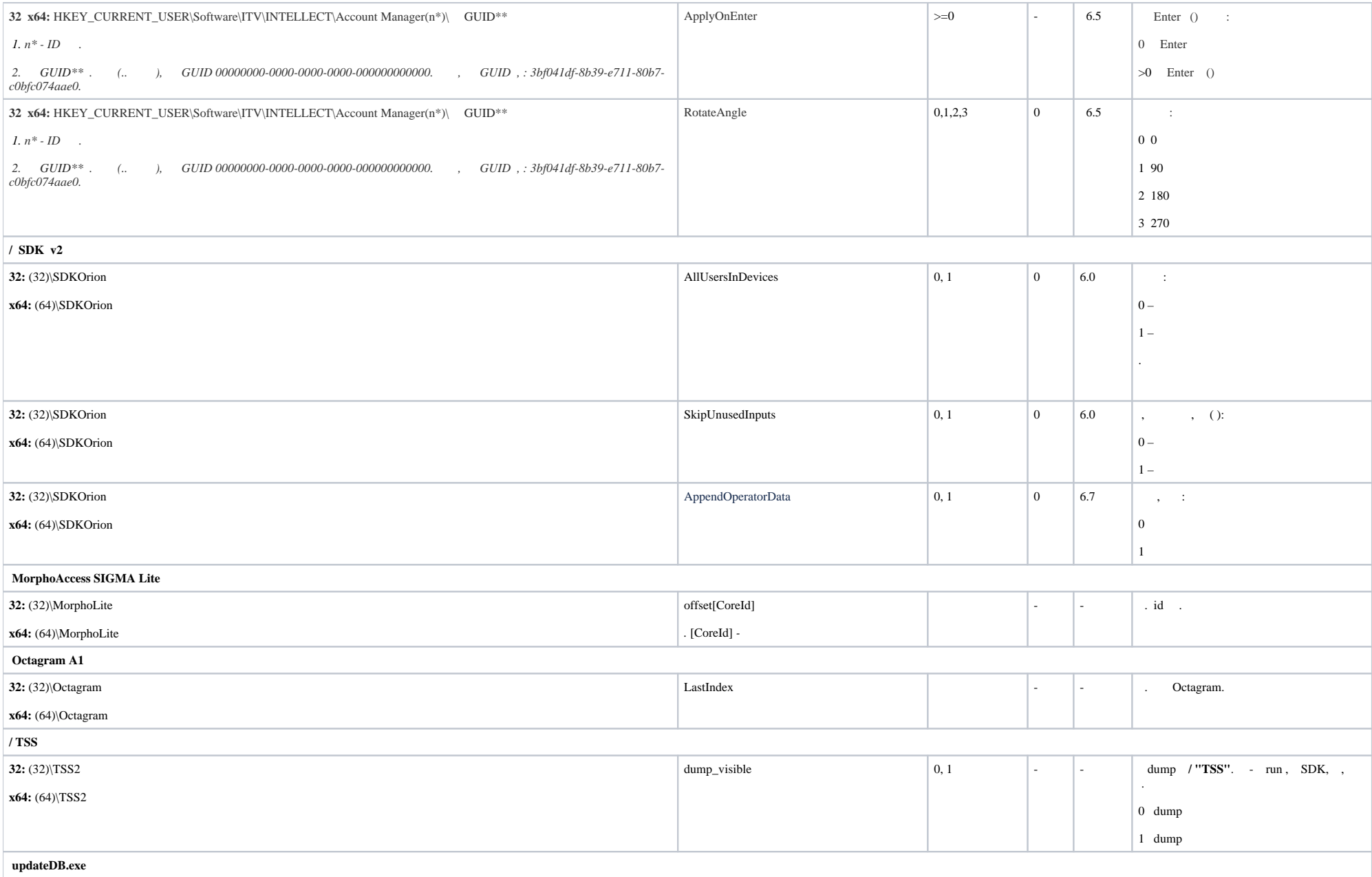

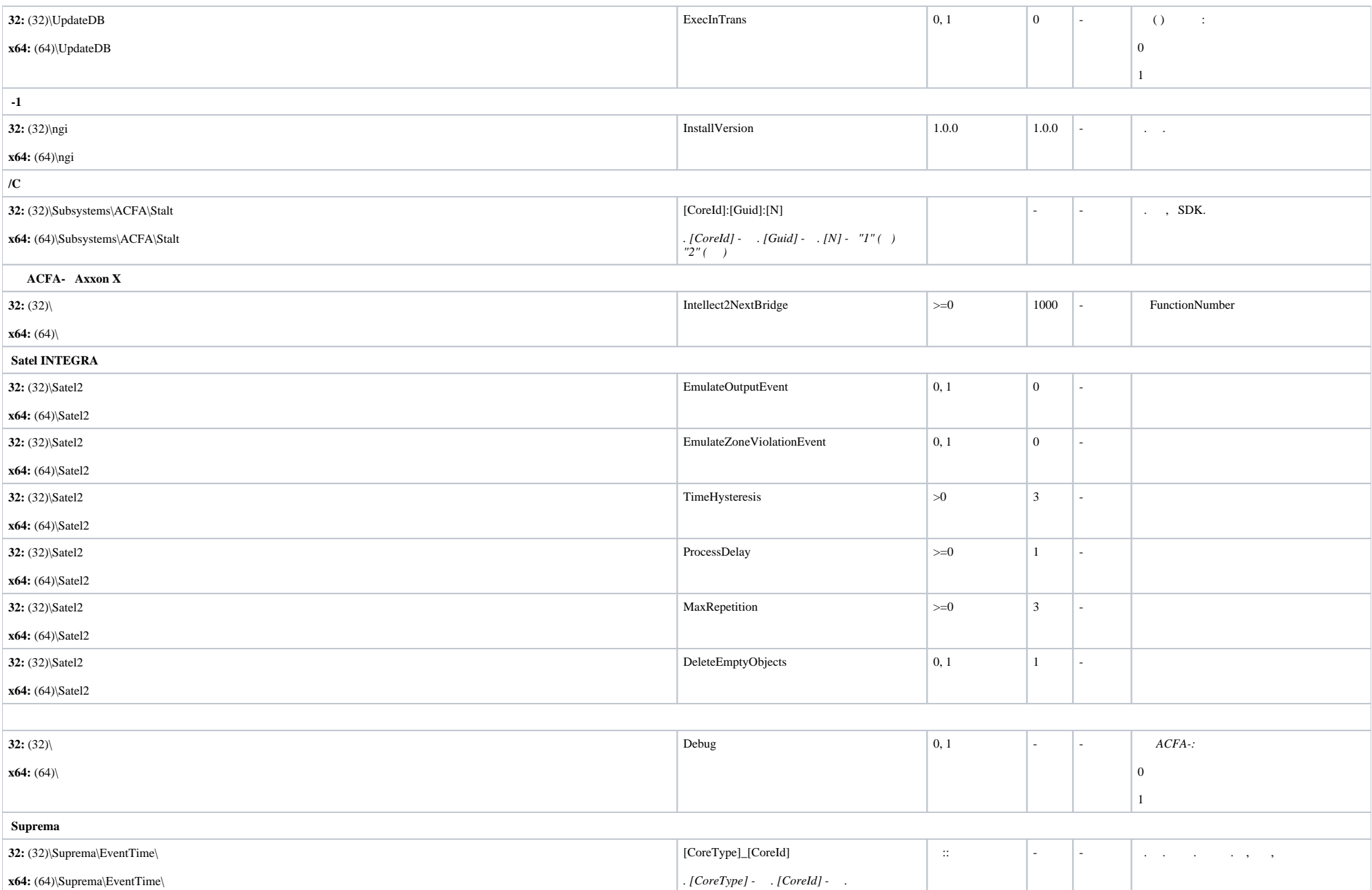

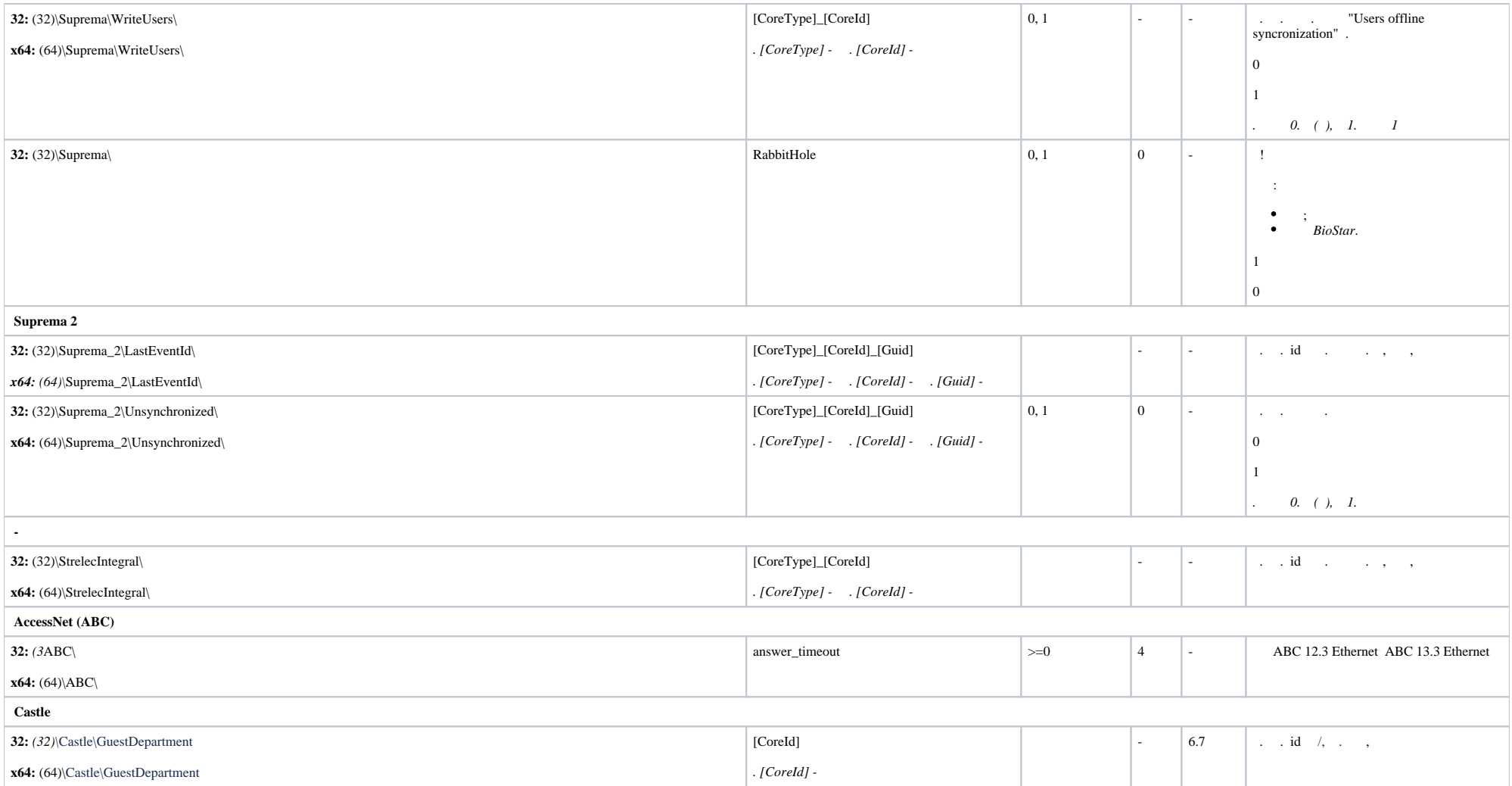

<span id="page-6-0"></span>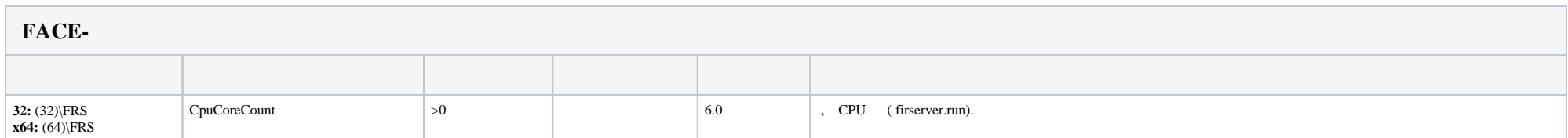

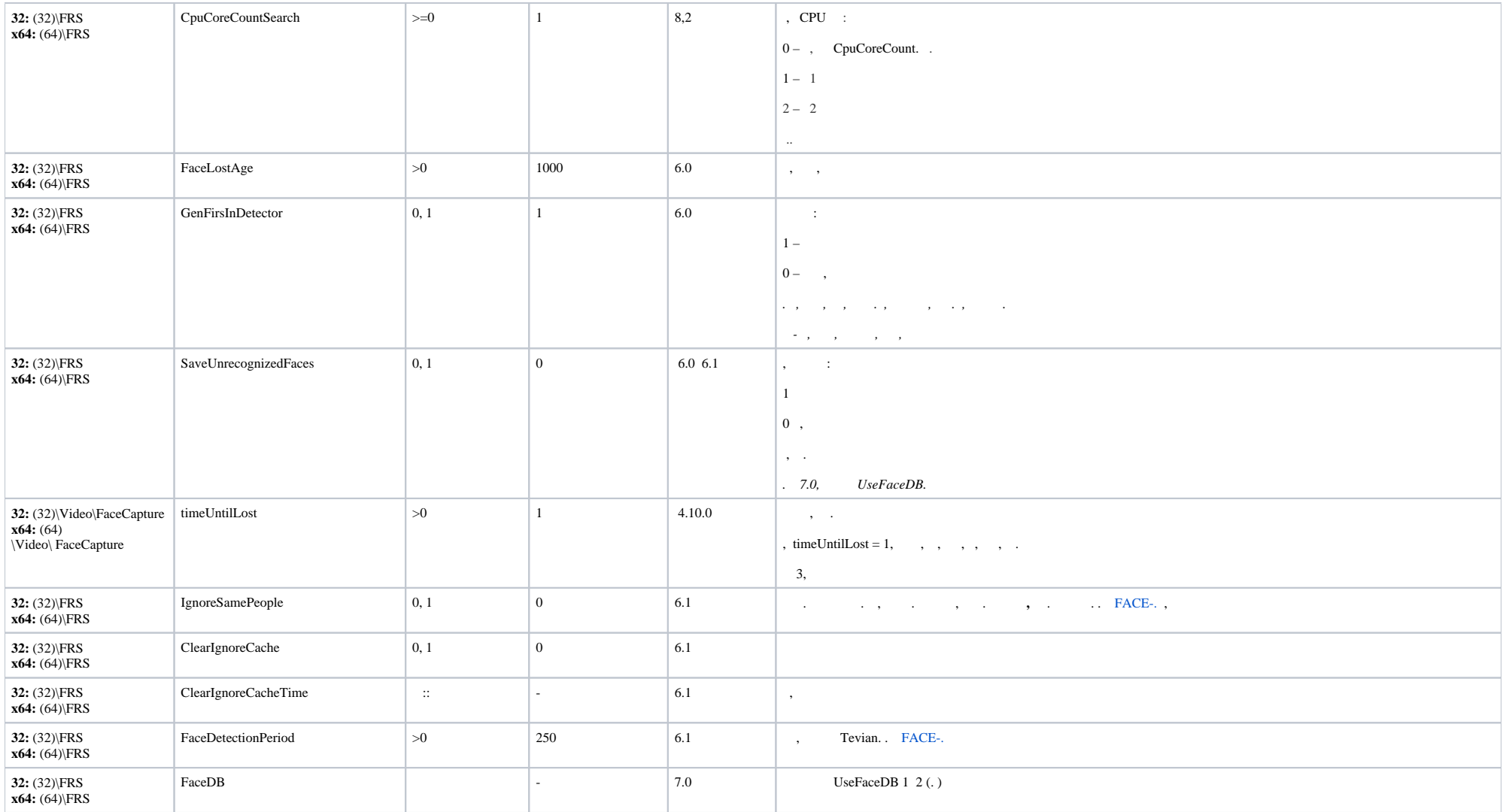

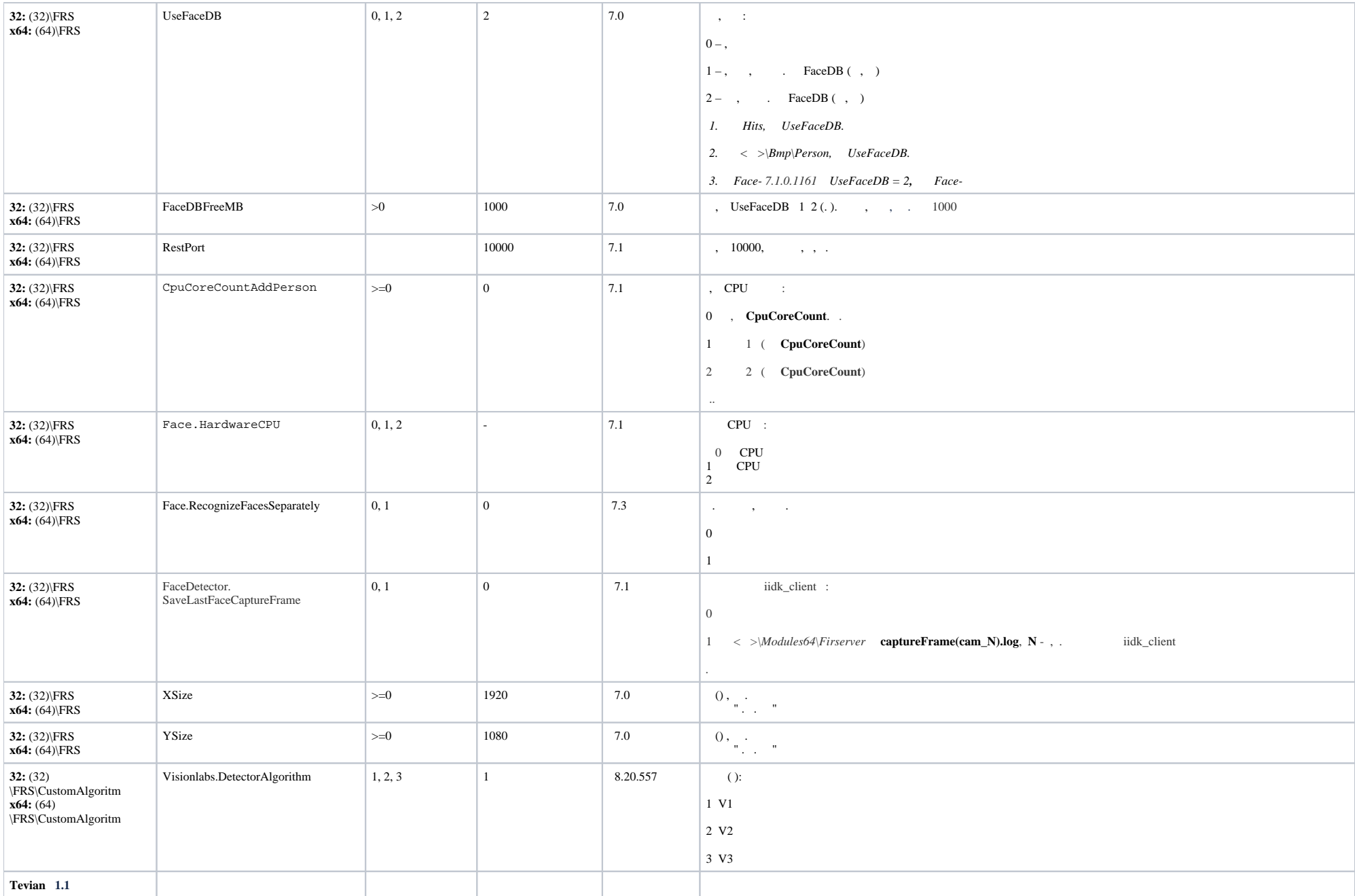

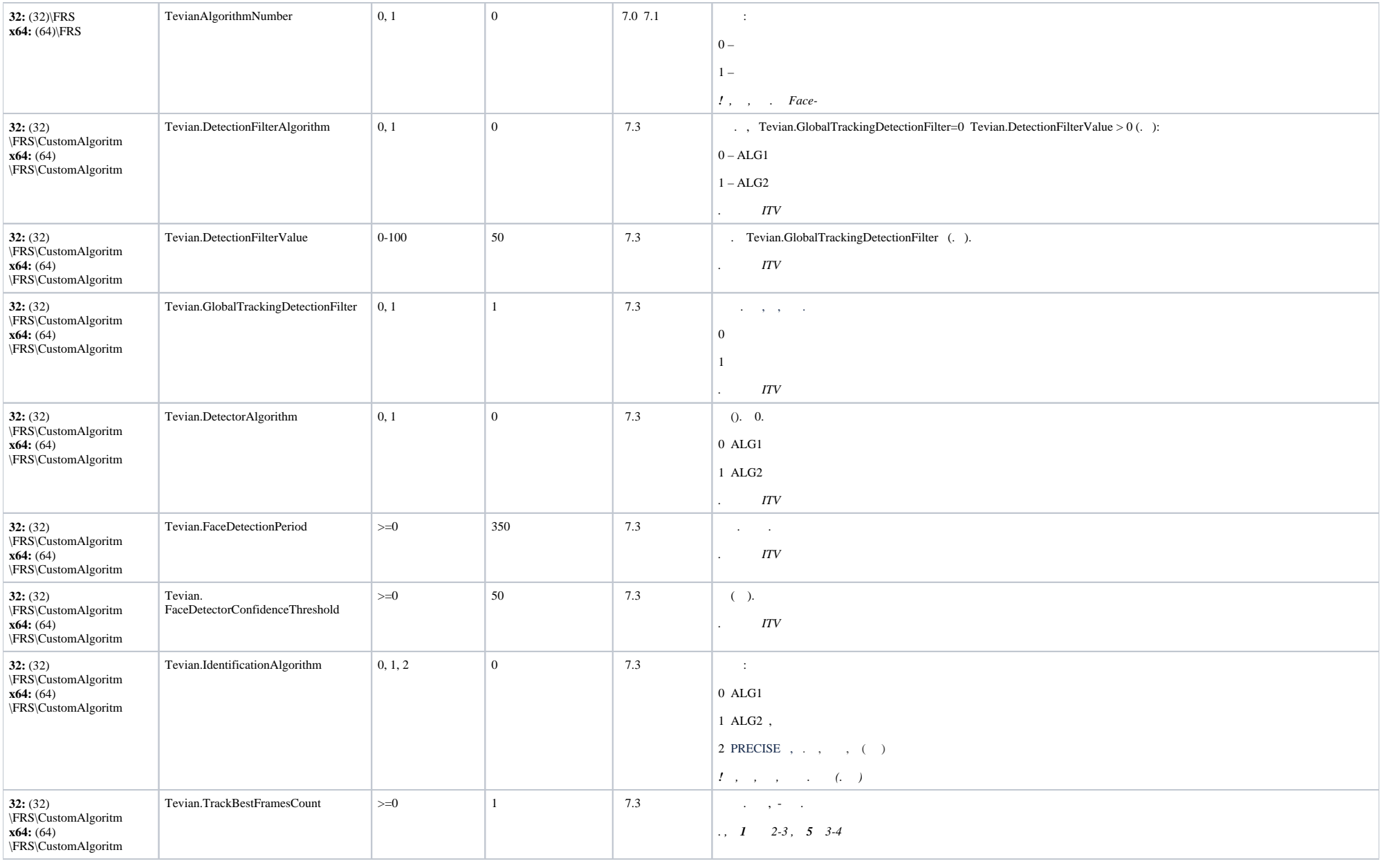

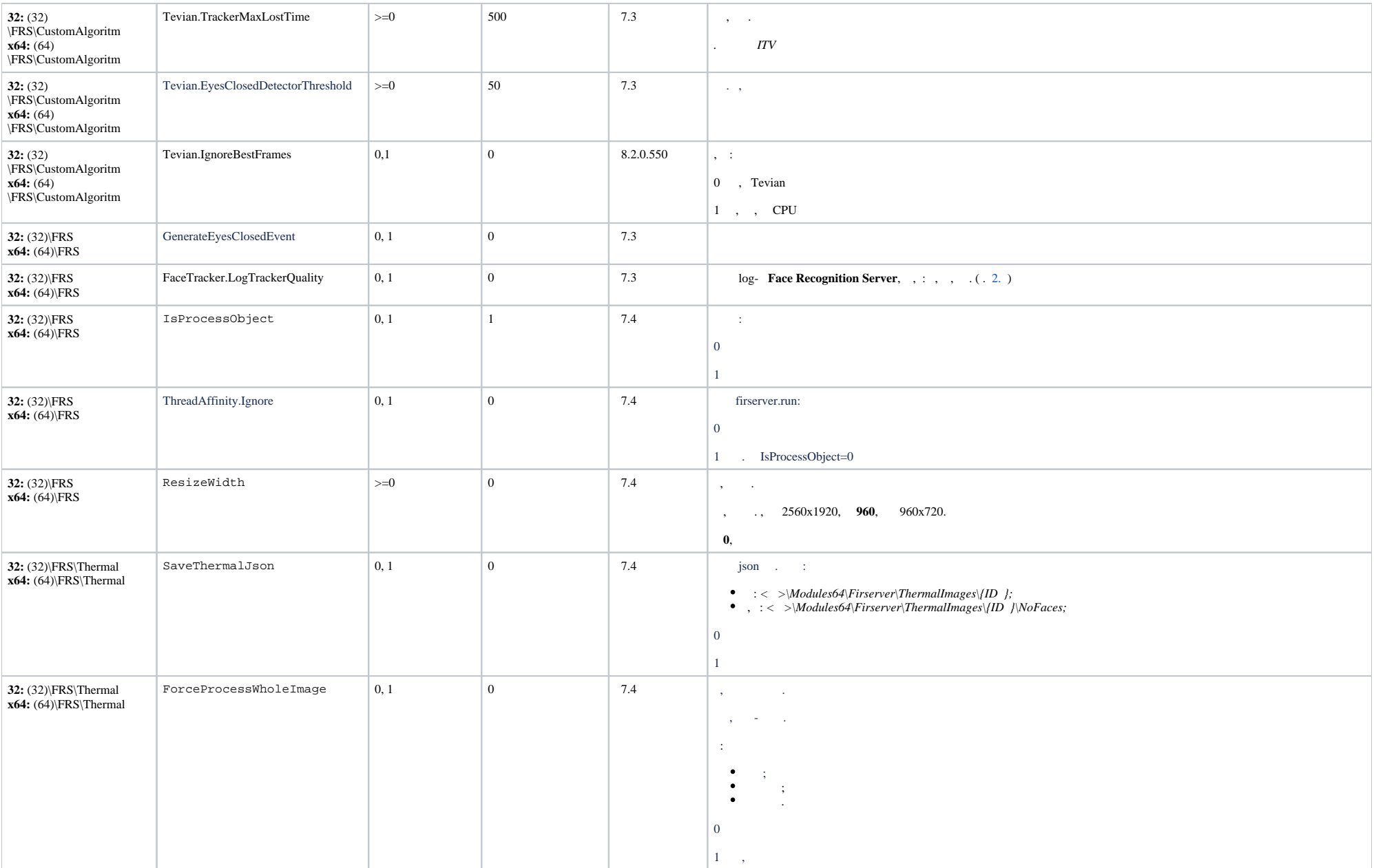

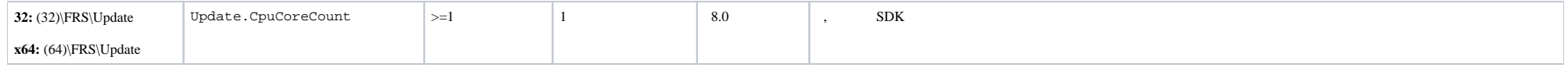

<span id="page-11-0"></span>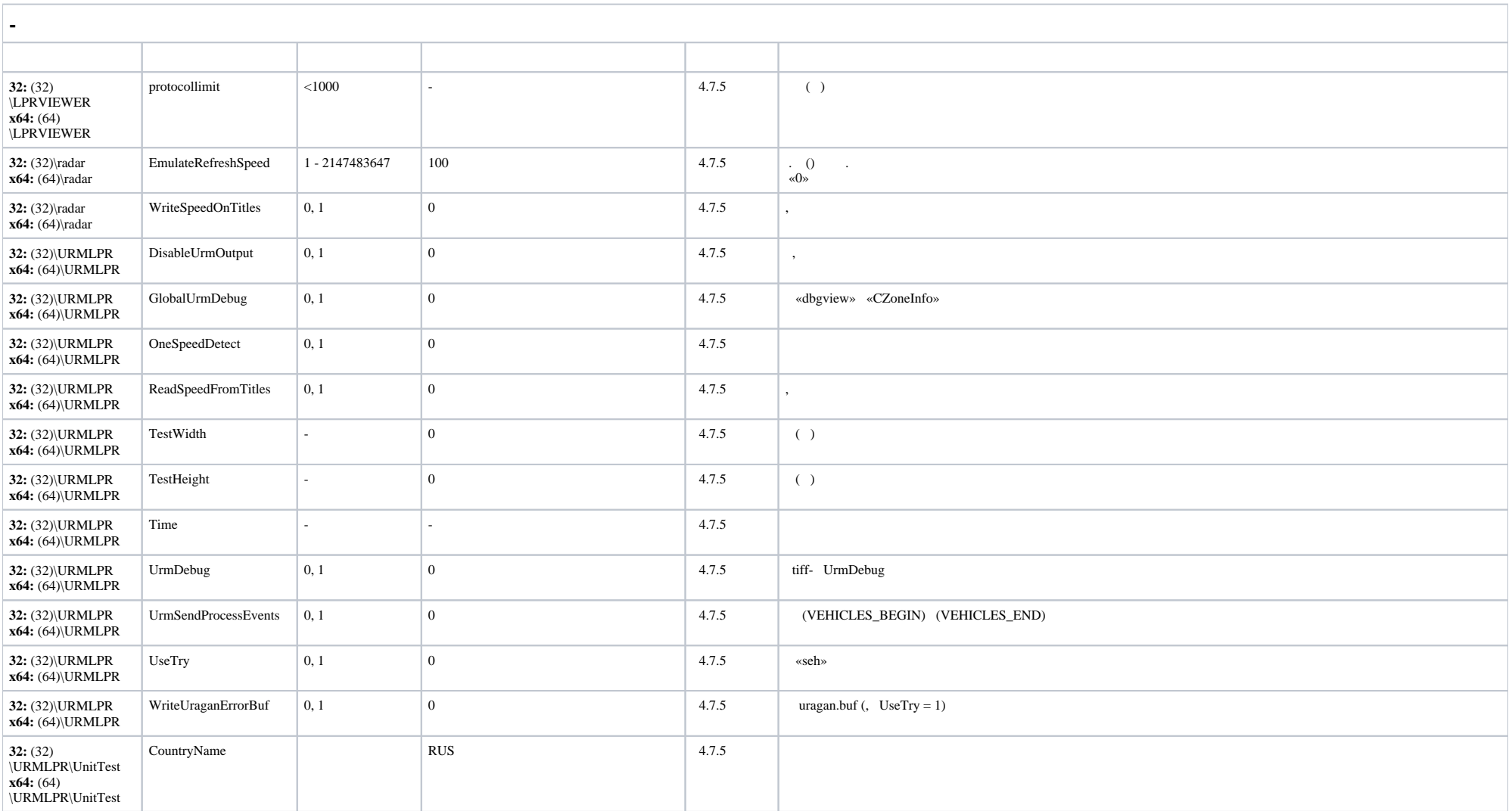

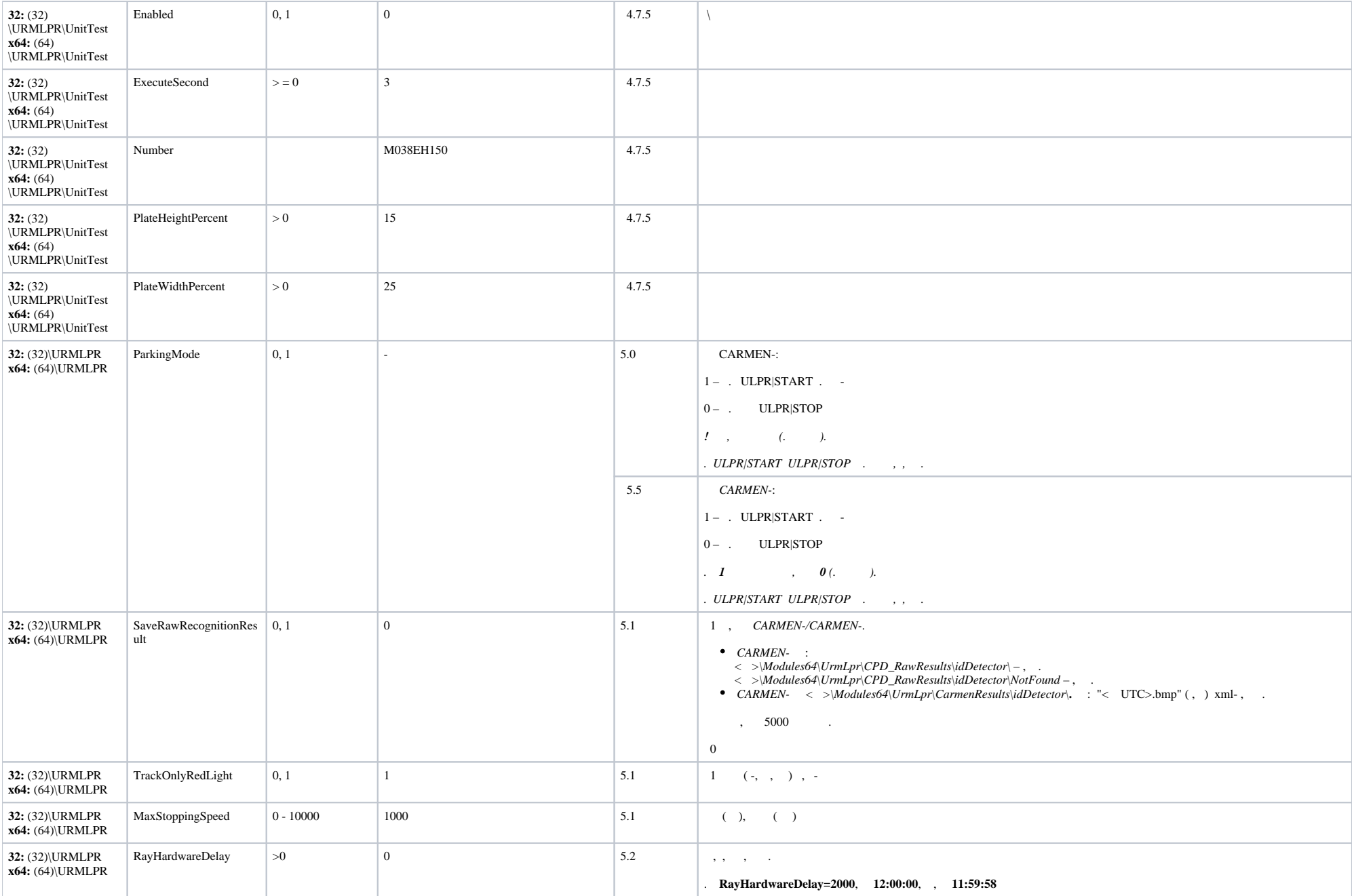

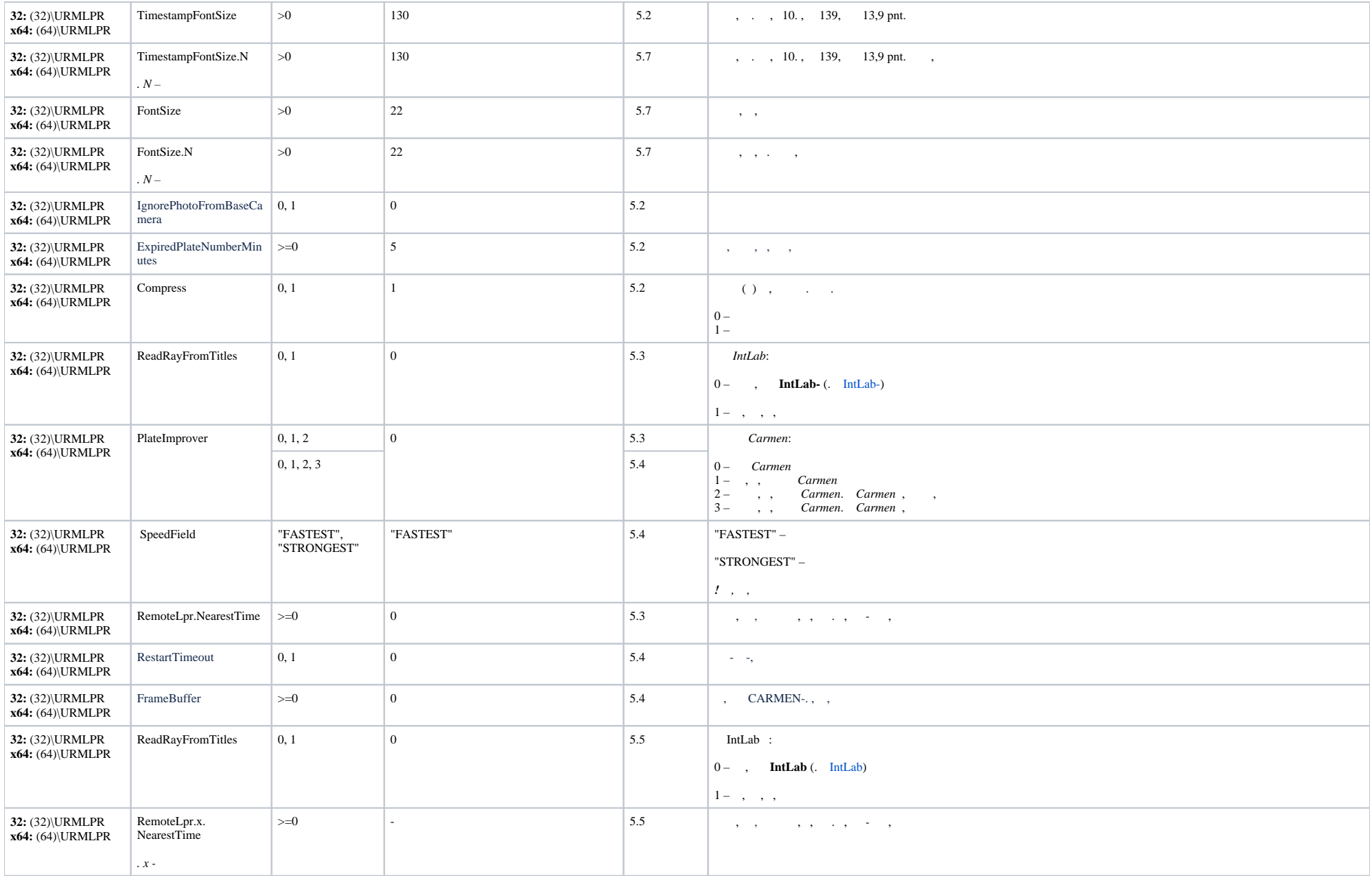

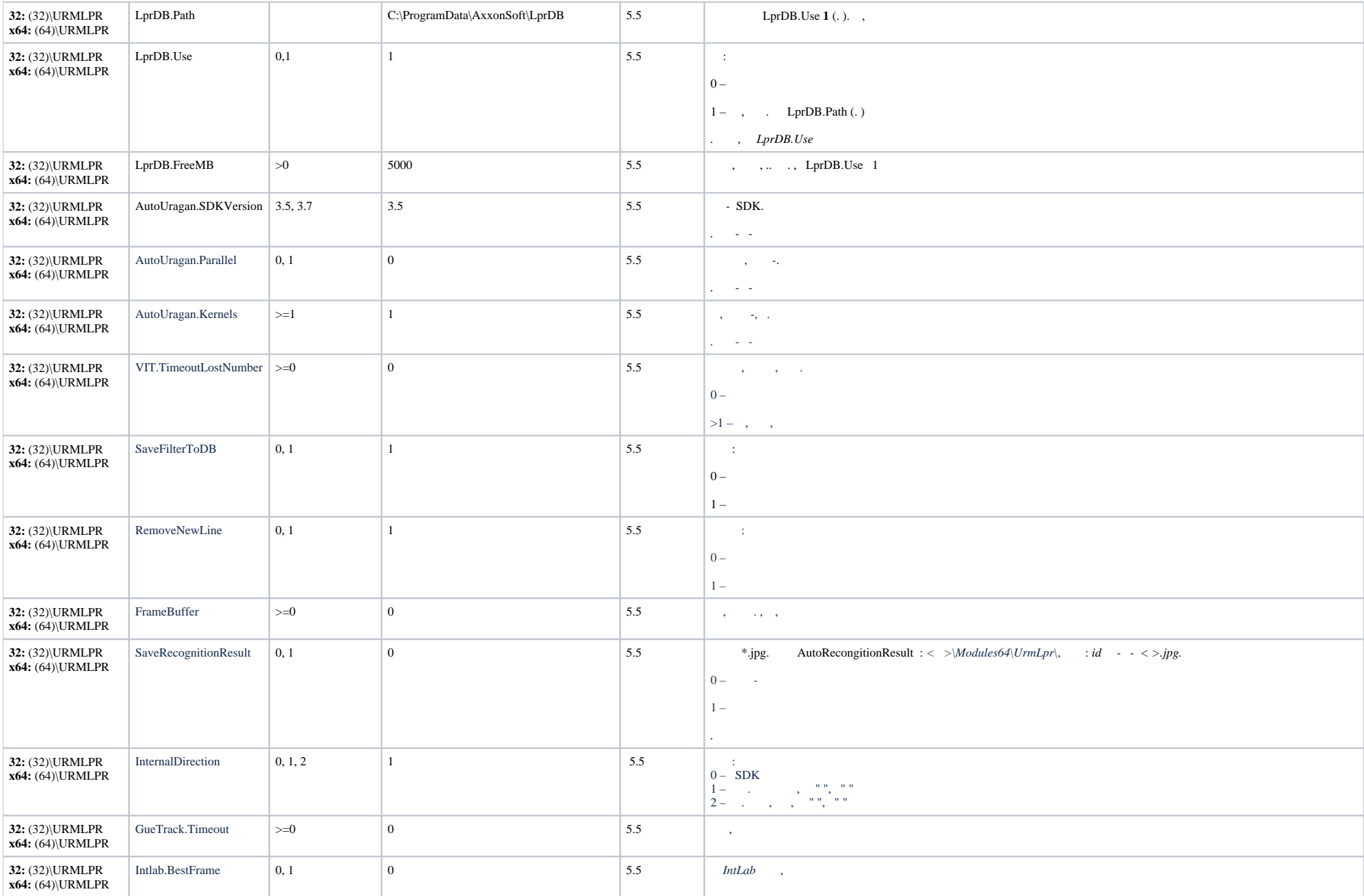

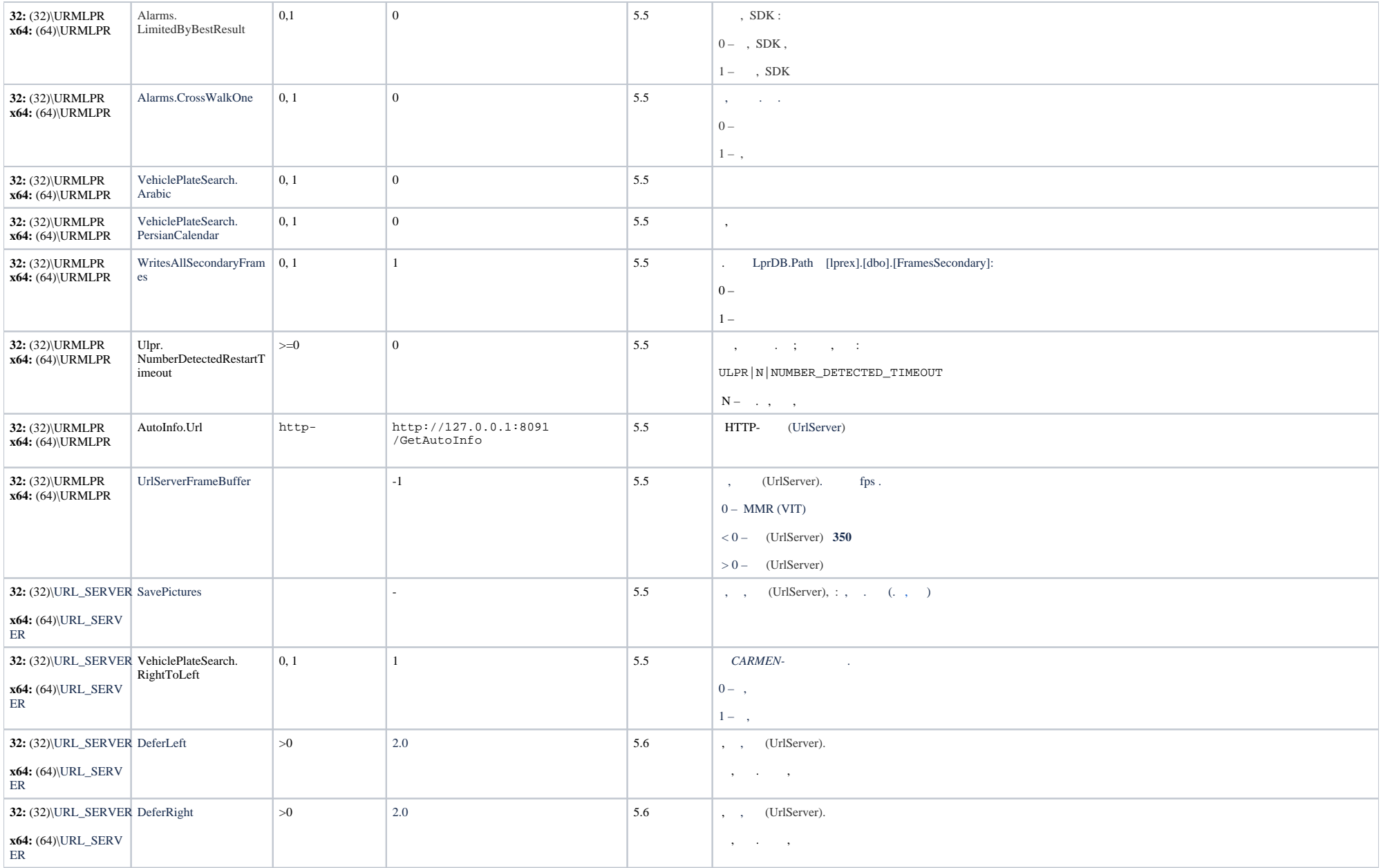

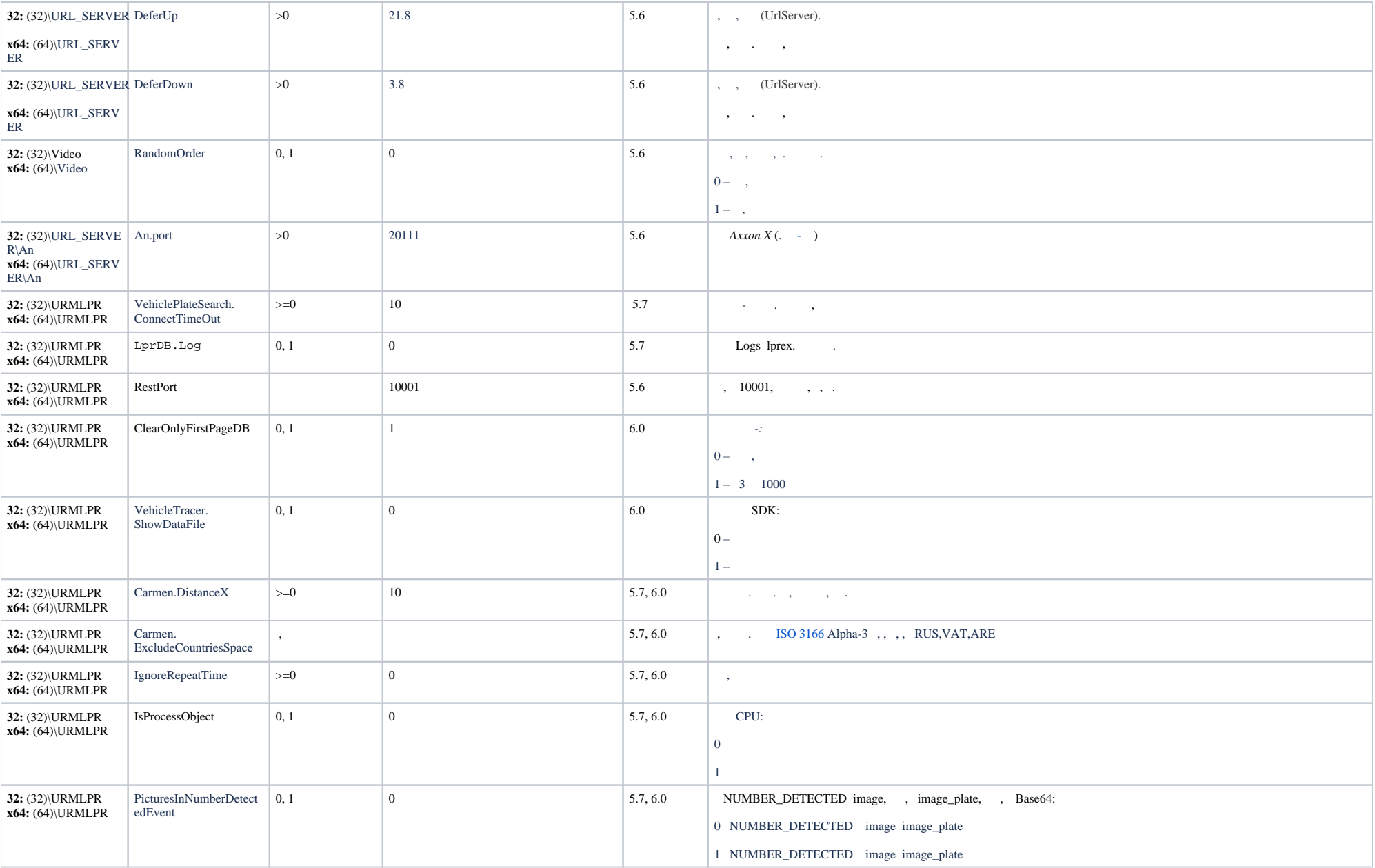

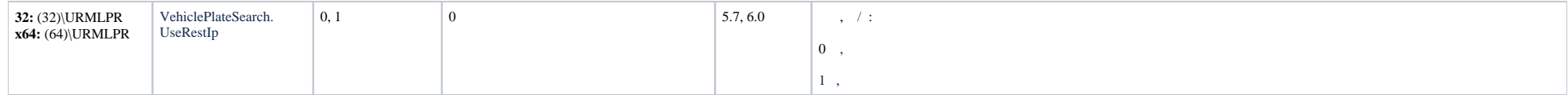

<span id="page-17-0"></span>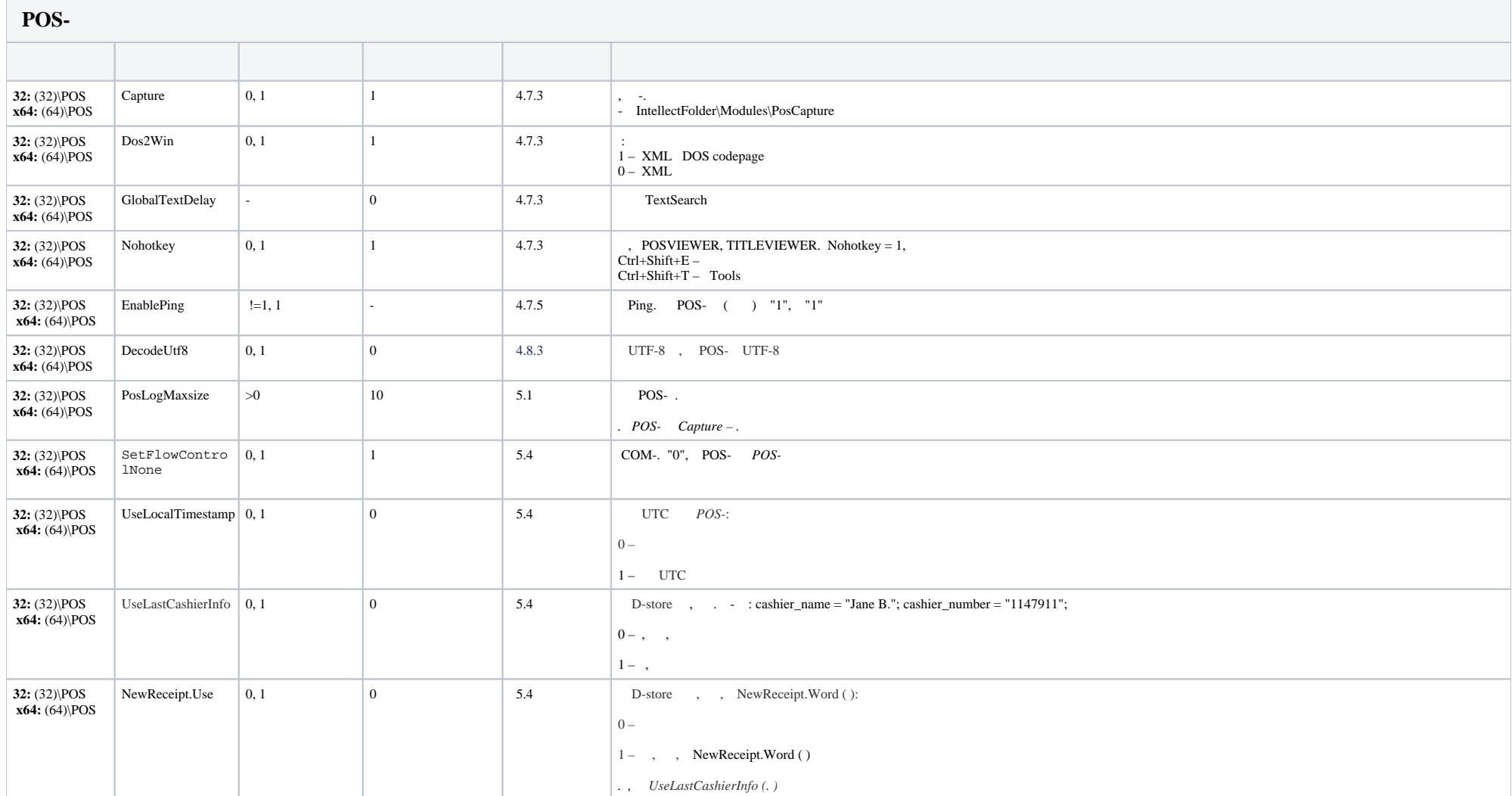

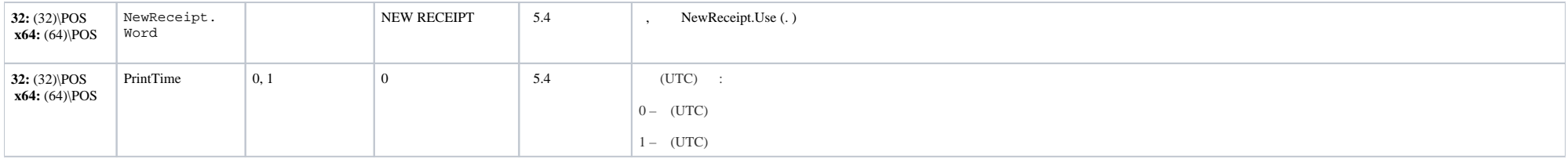

<span id="page-18-0"></span>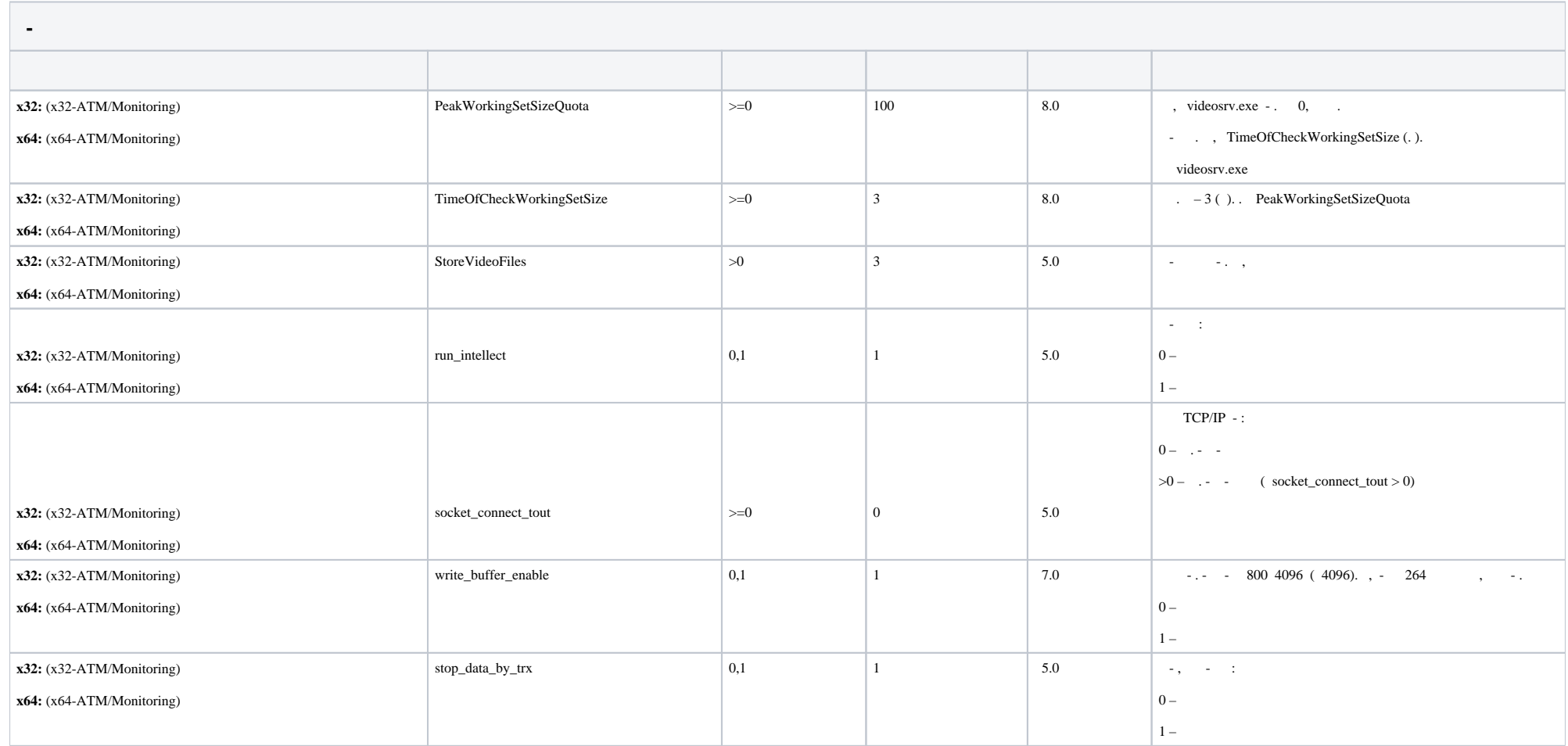

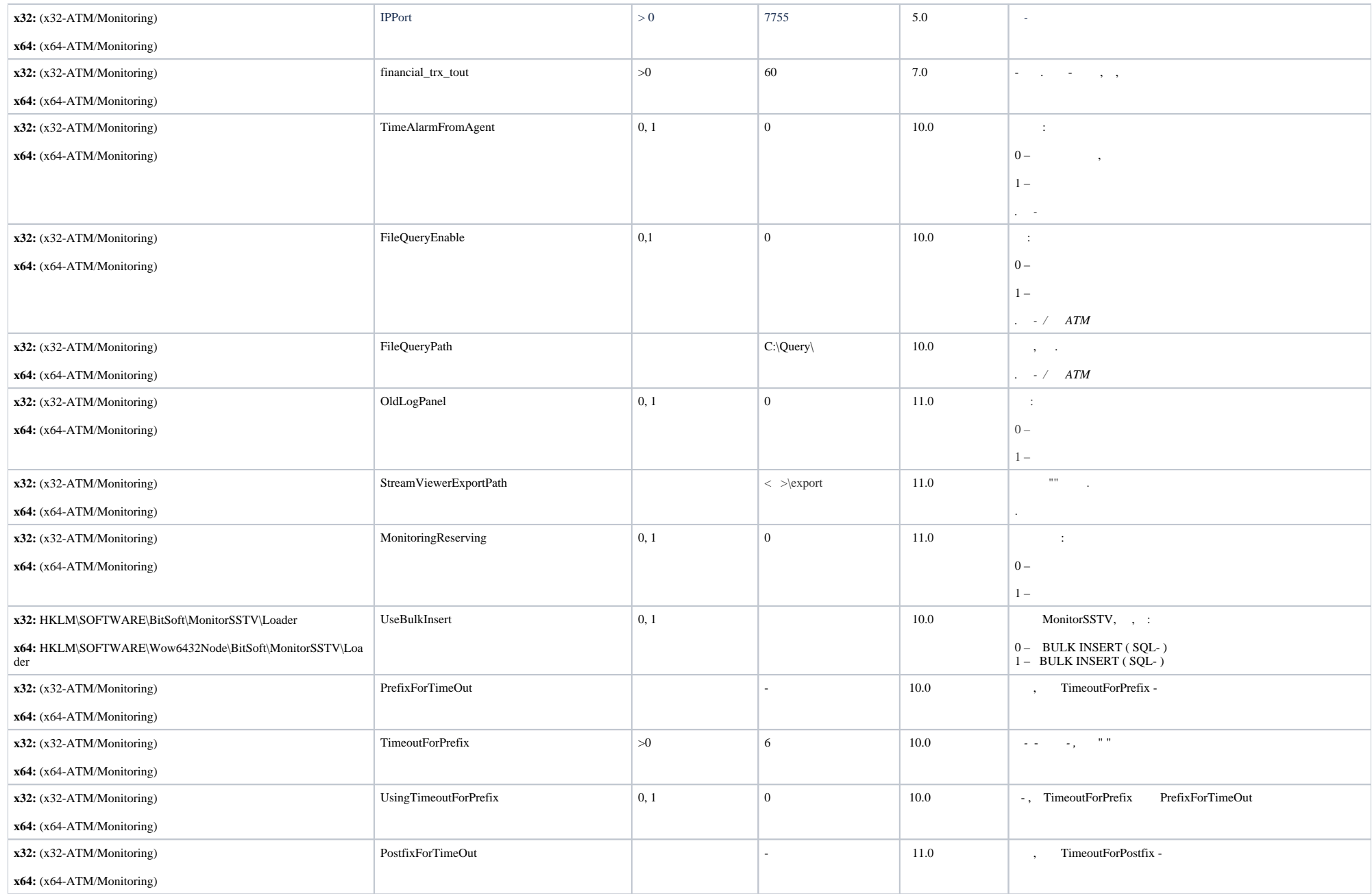

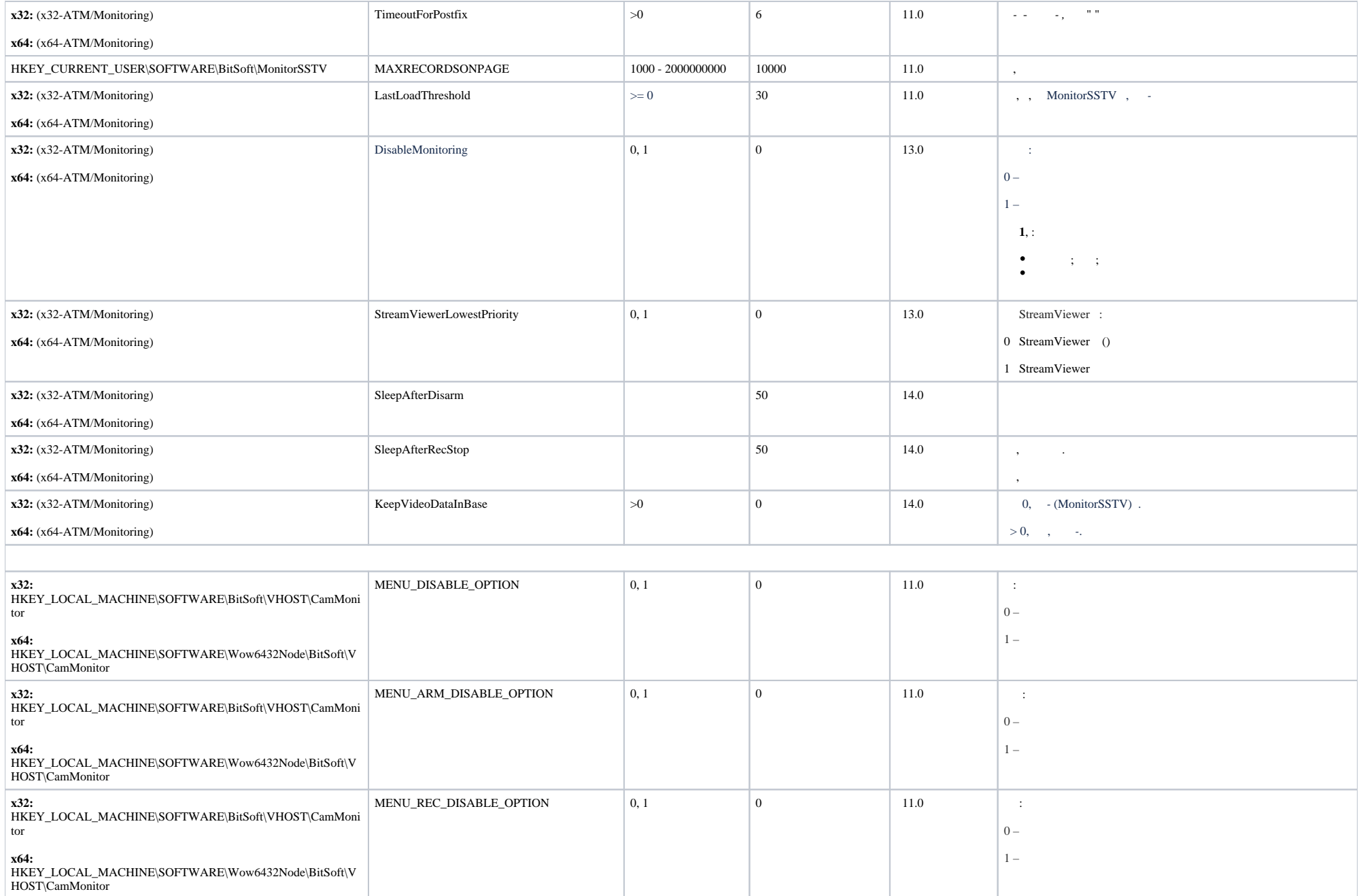

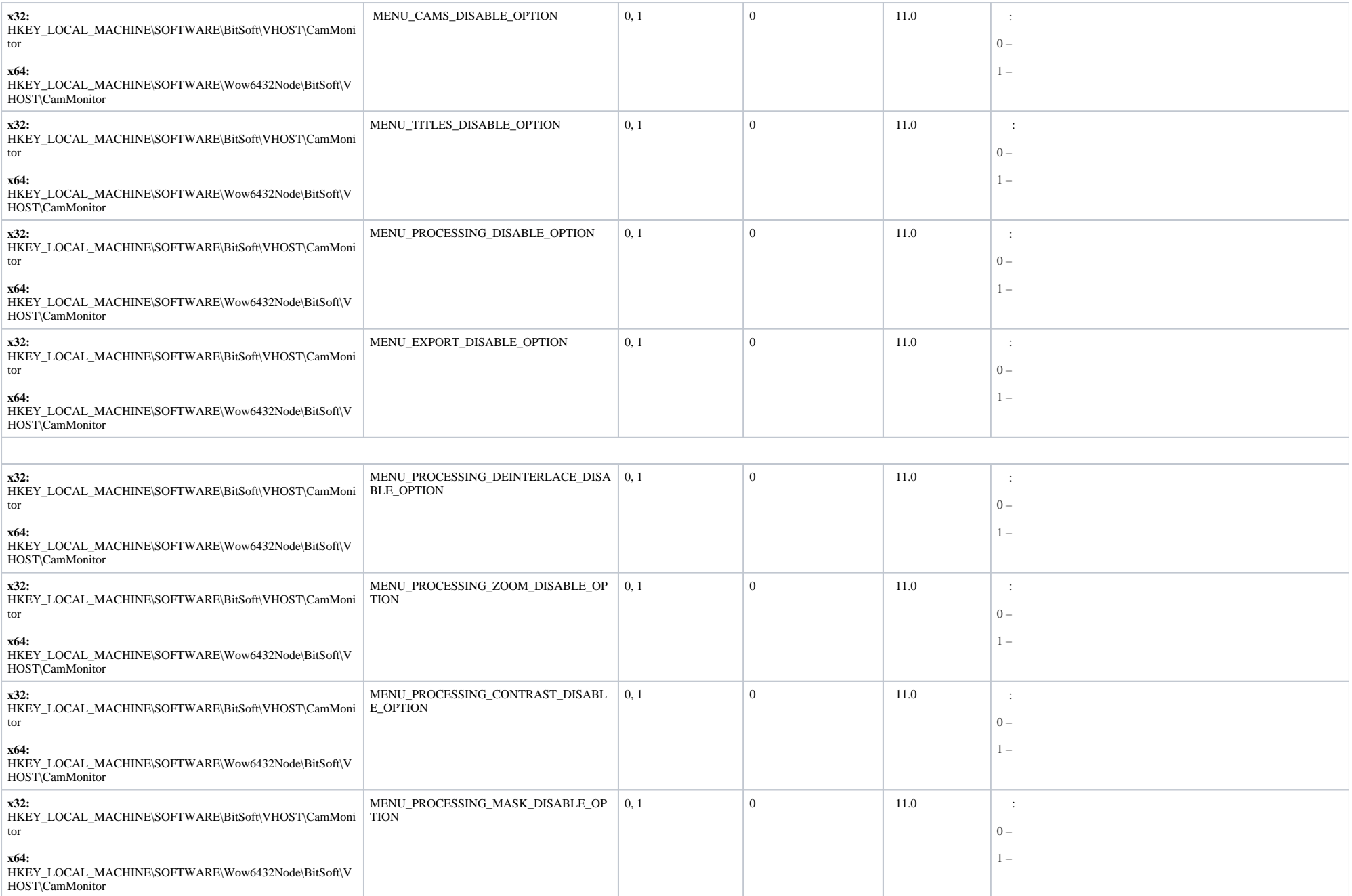

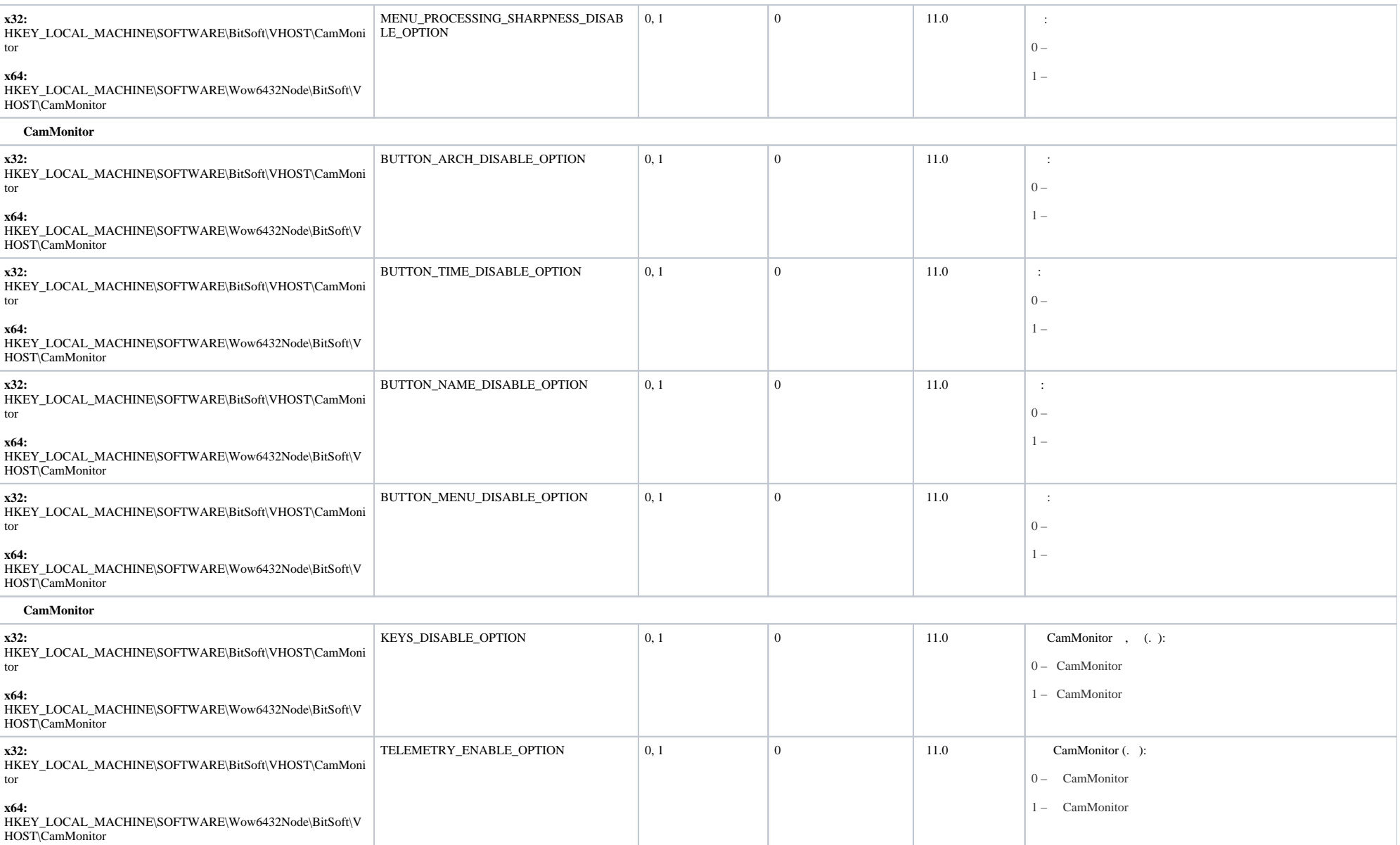

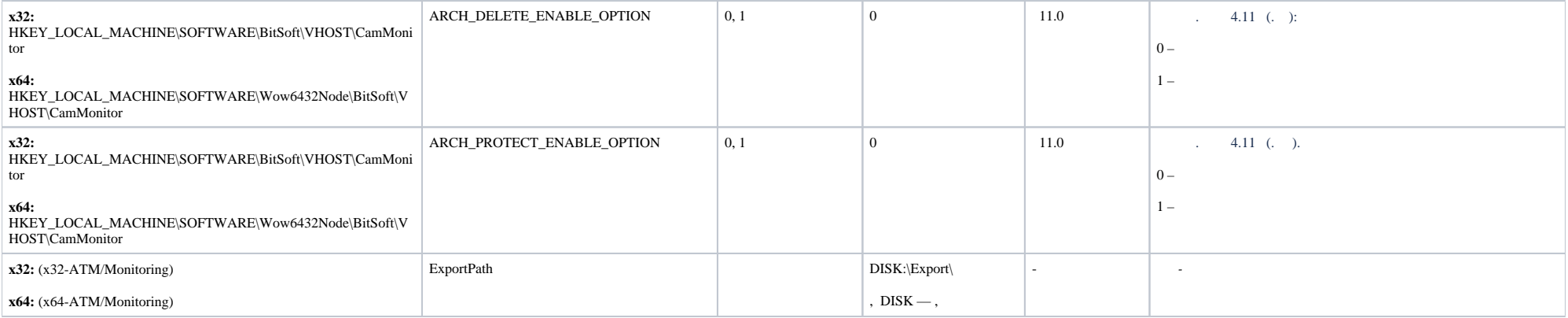

<span id="page-23-0"></span>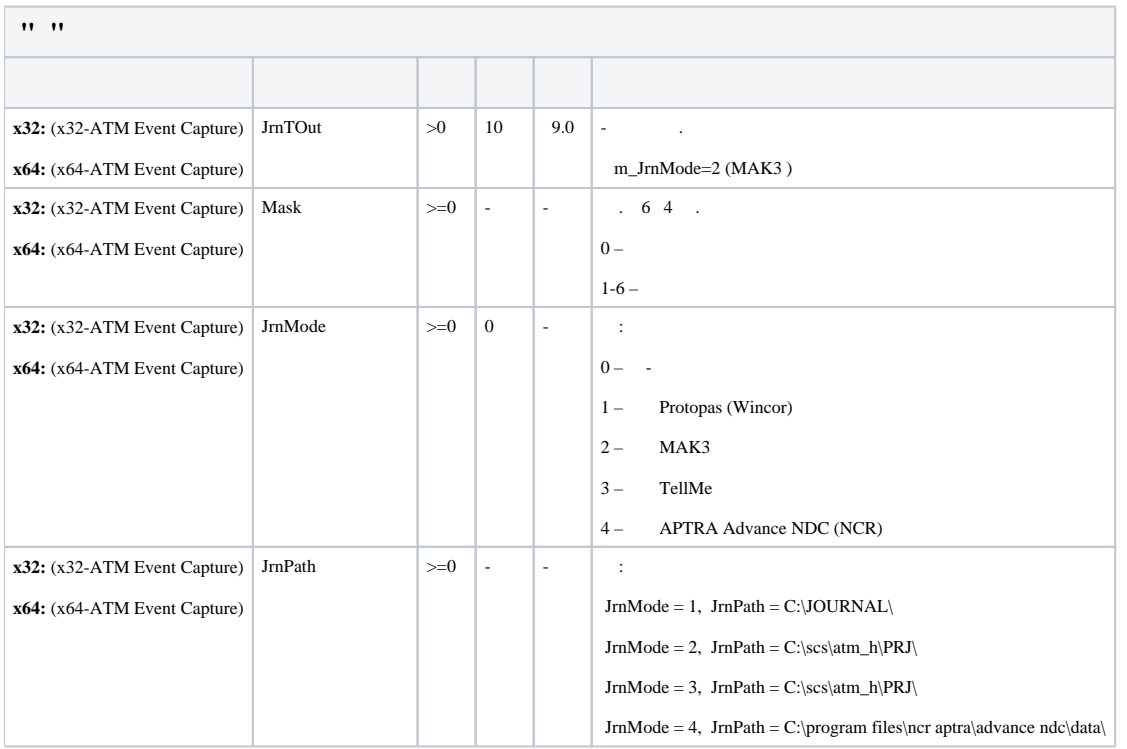

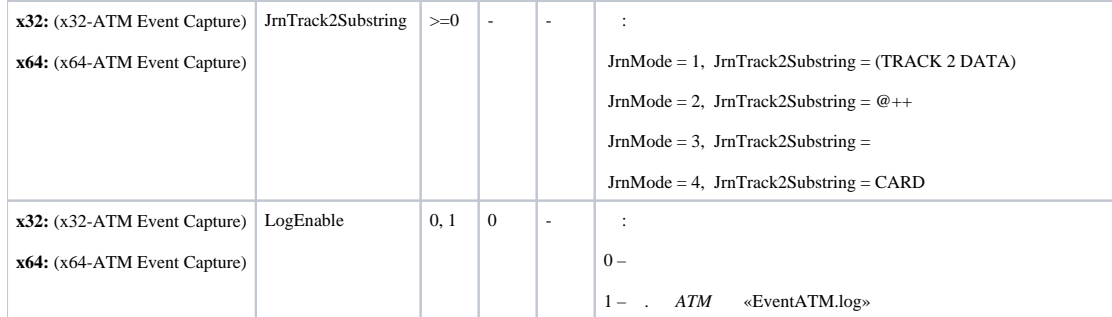

<span id="page-24-0"></span>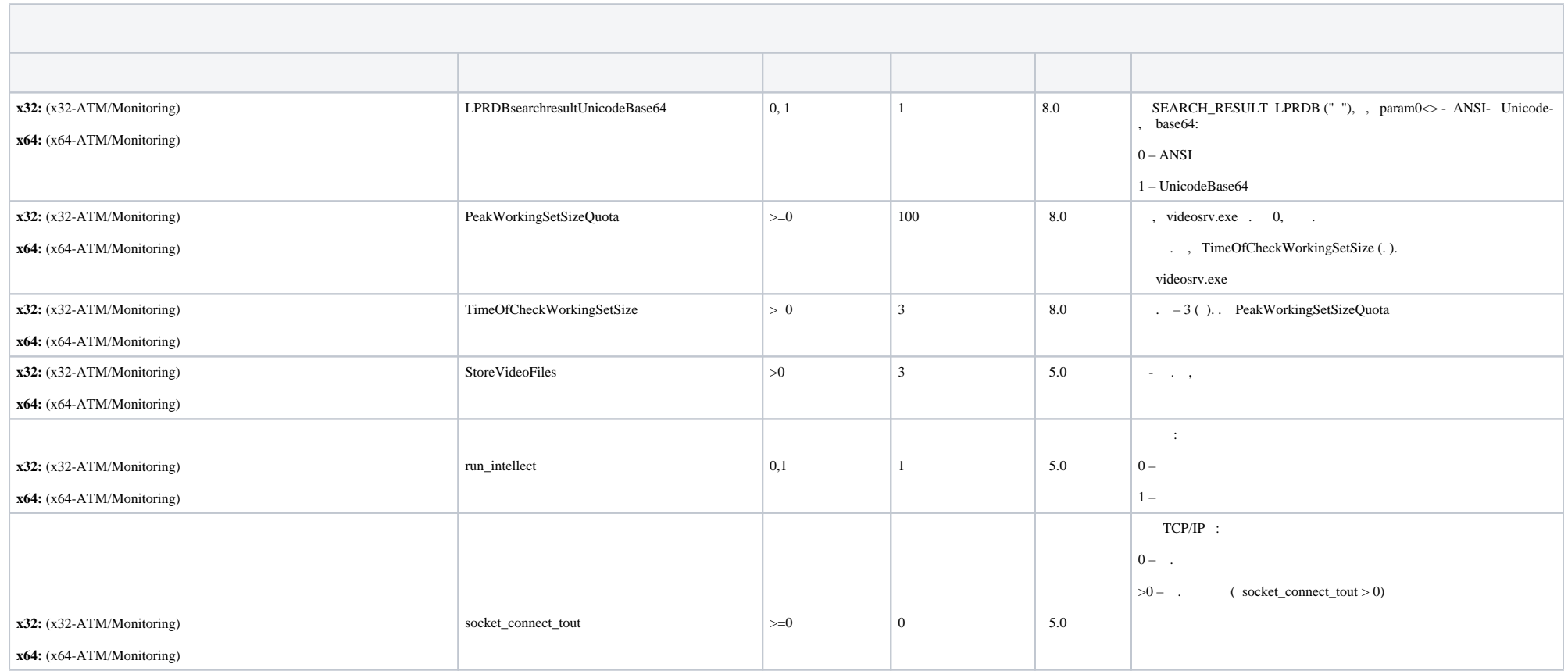

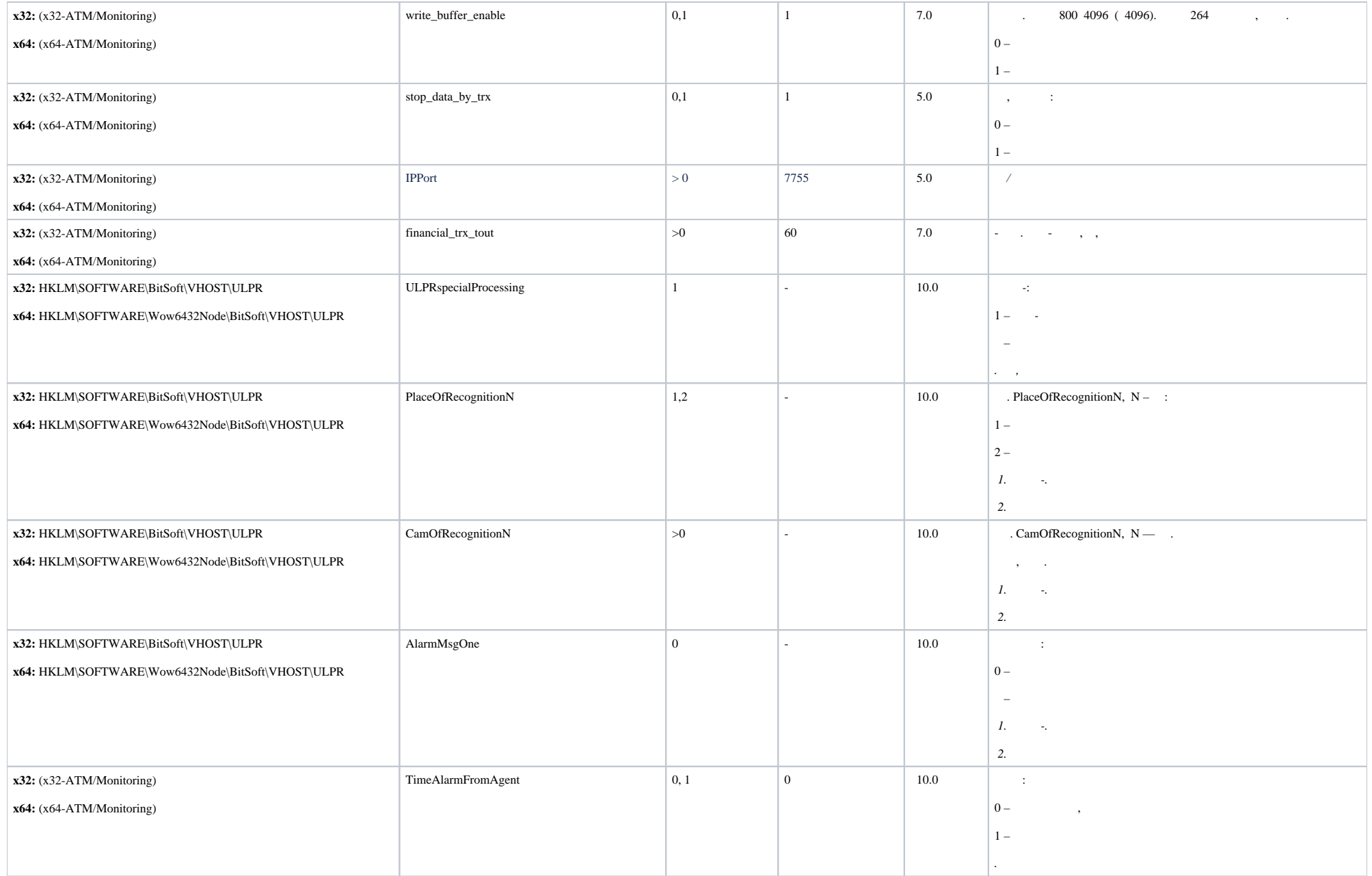

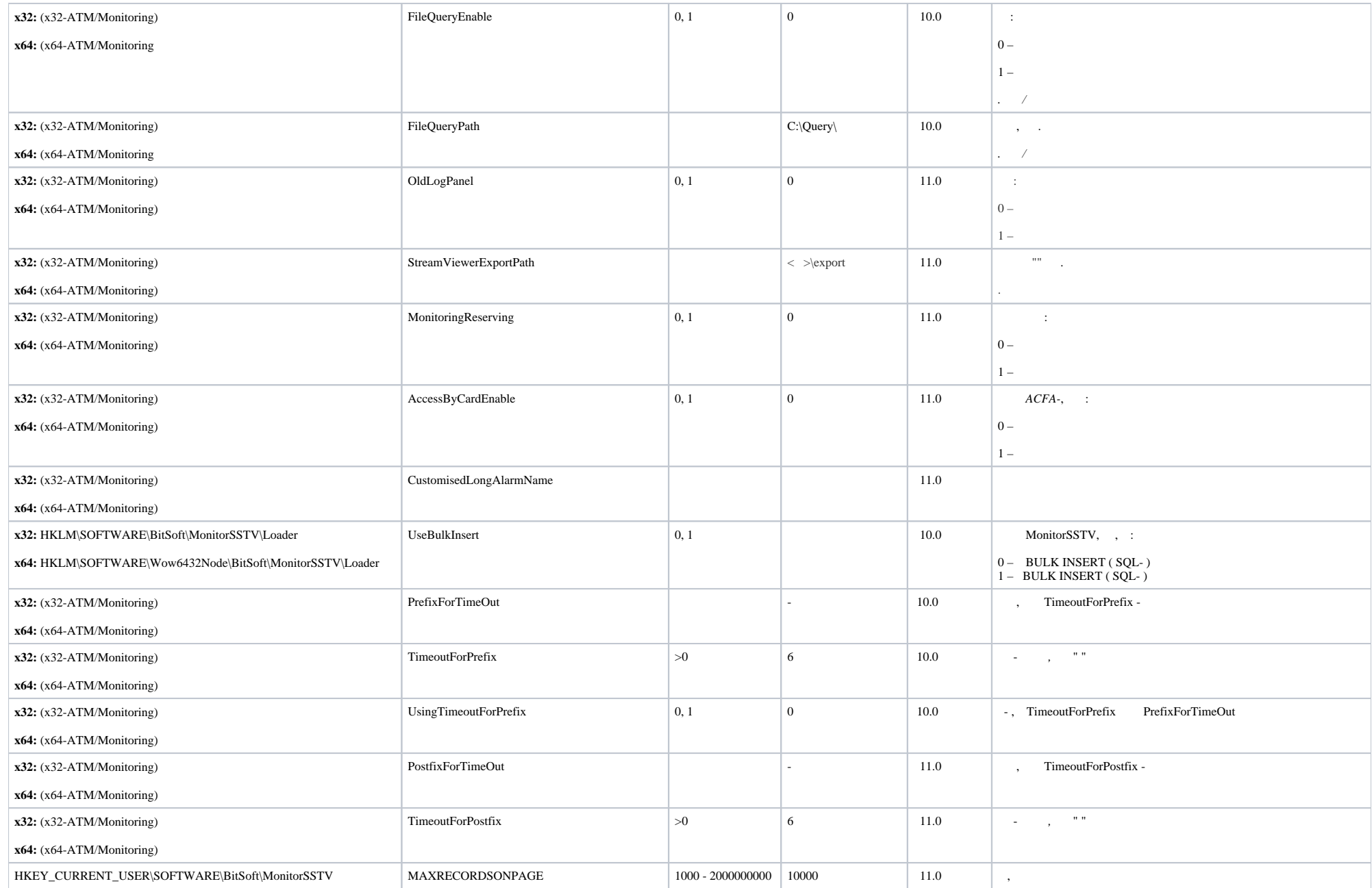

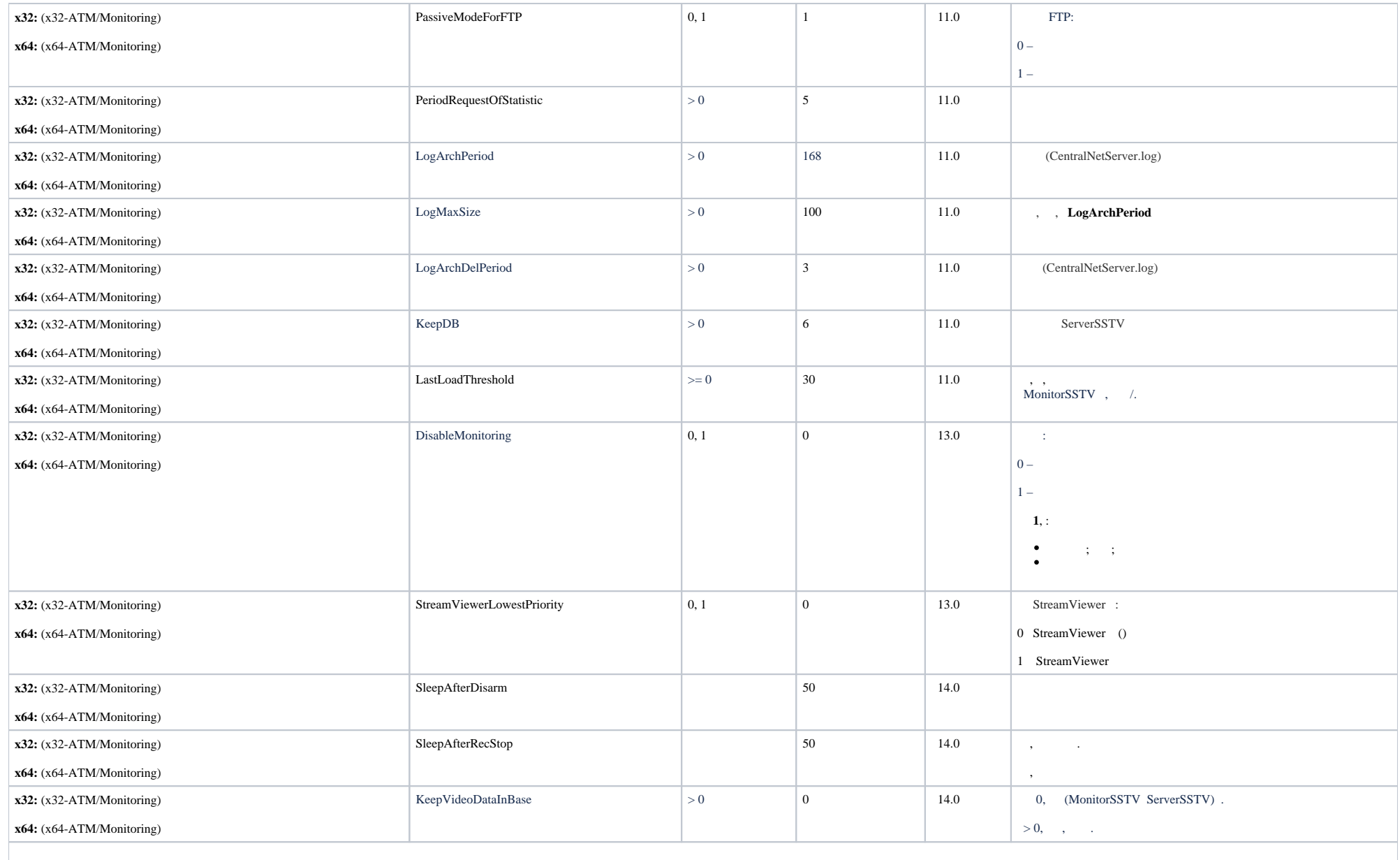

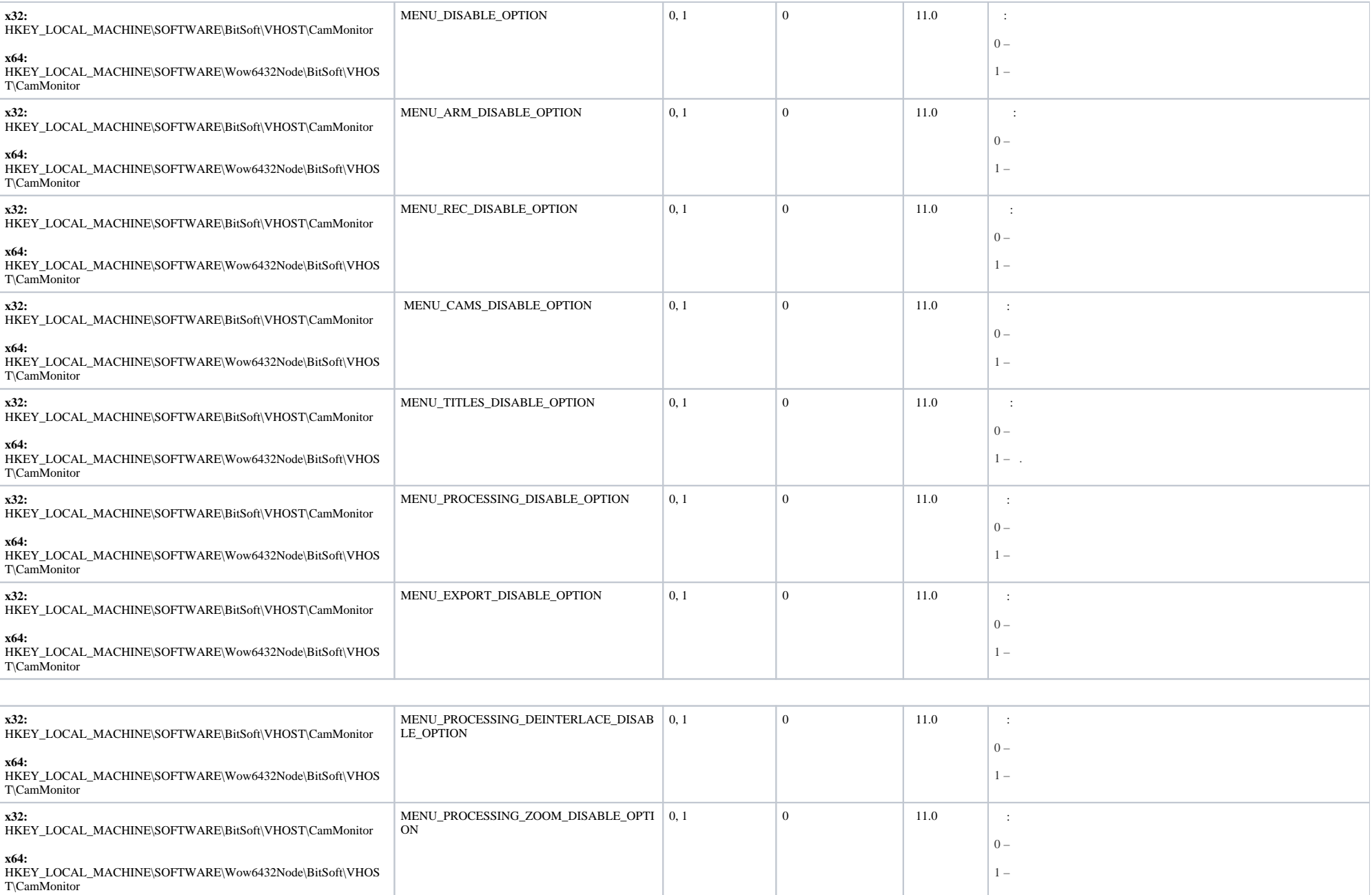

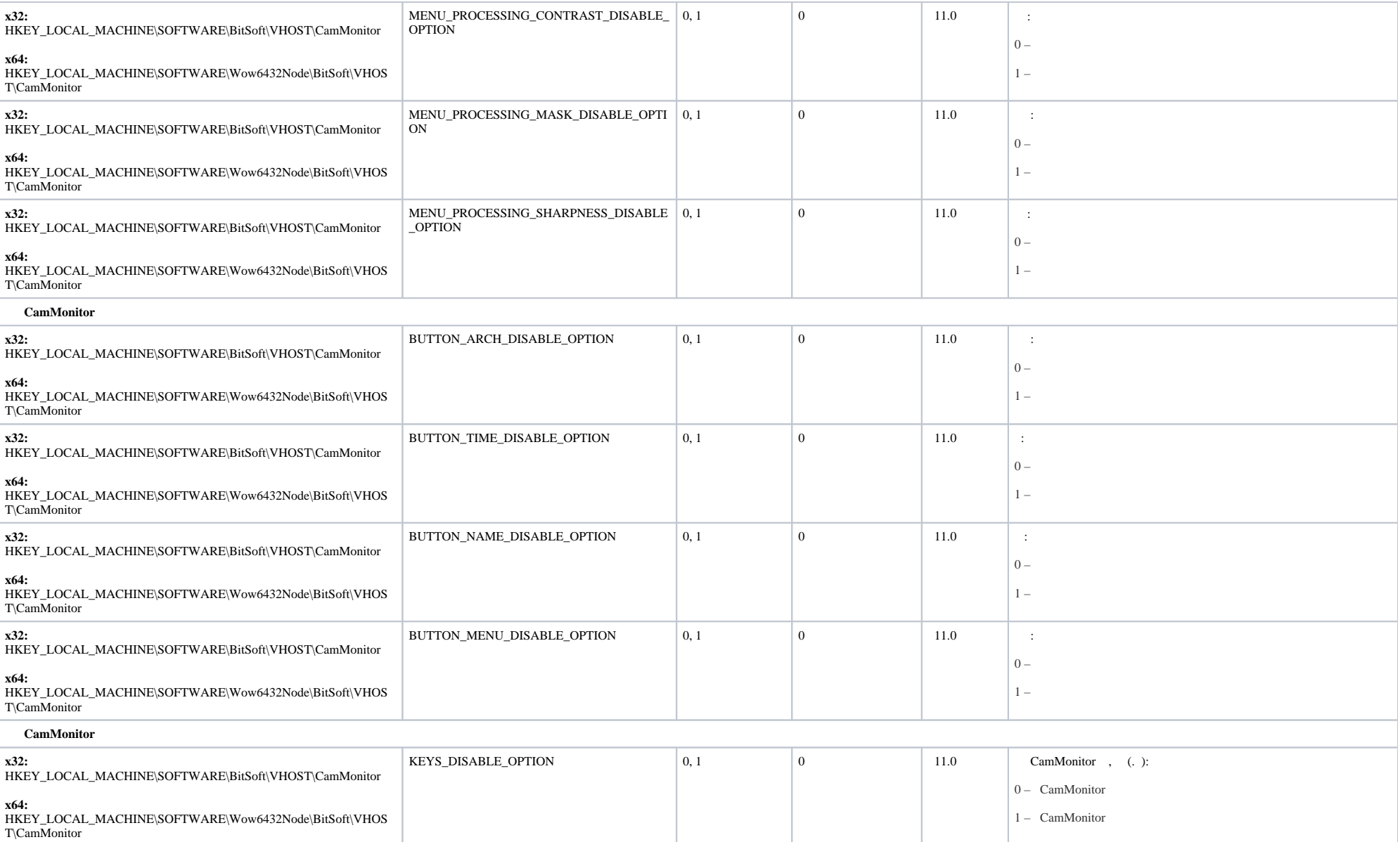

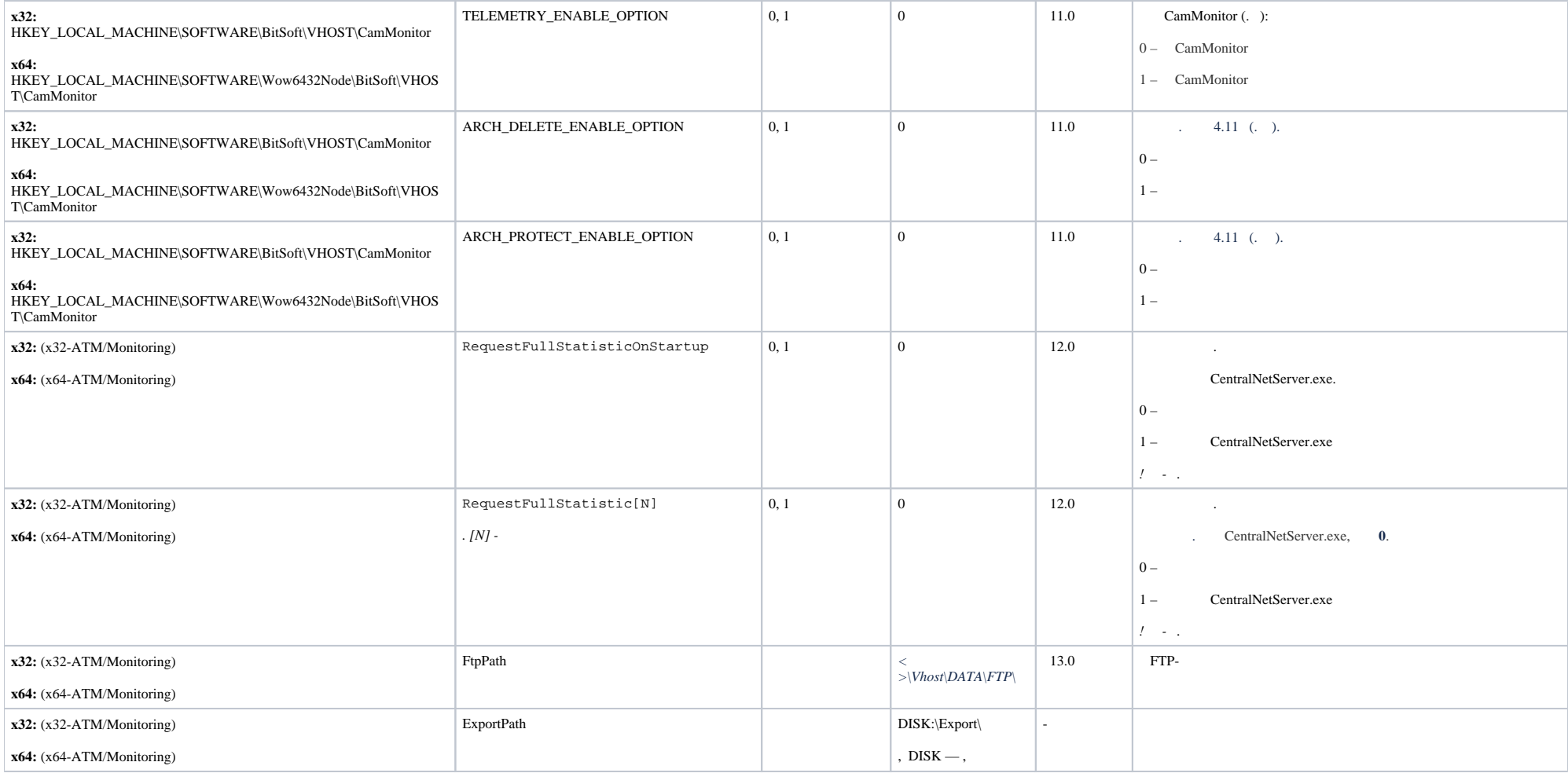

<span id="page-30-0"></span>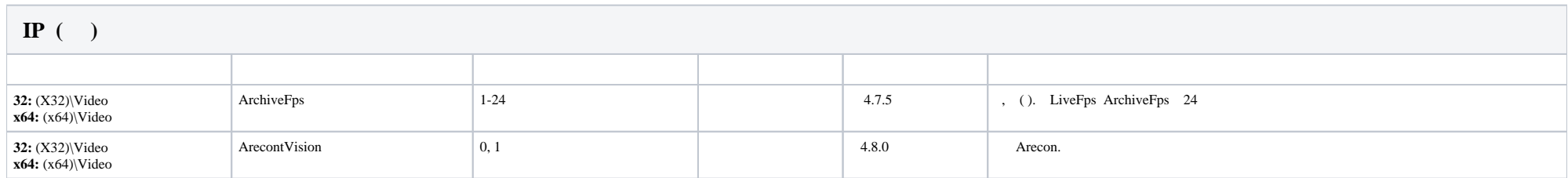

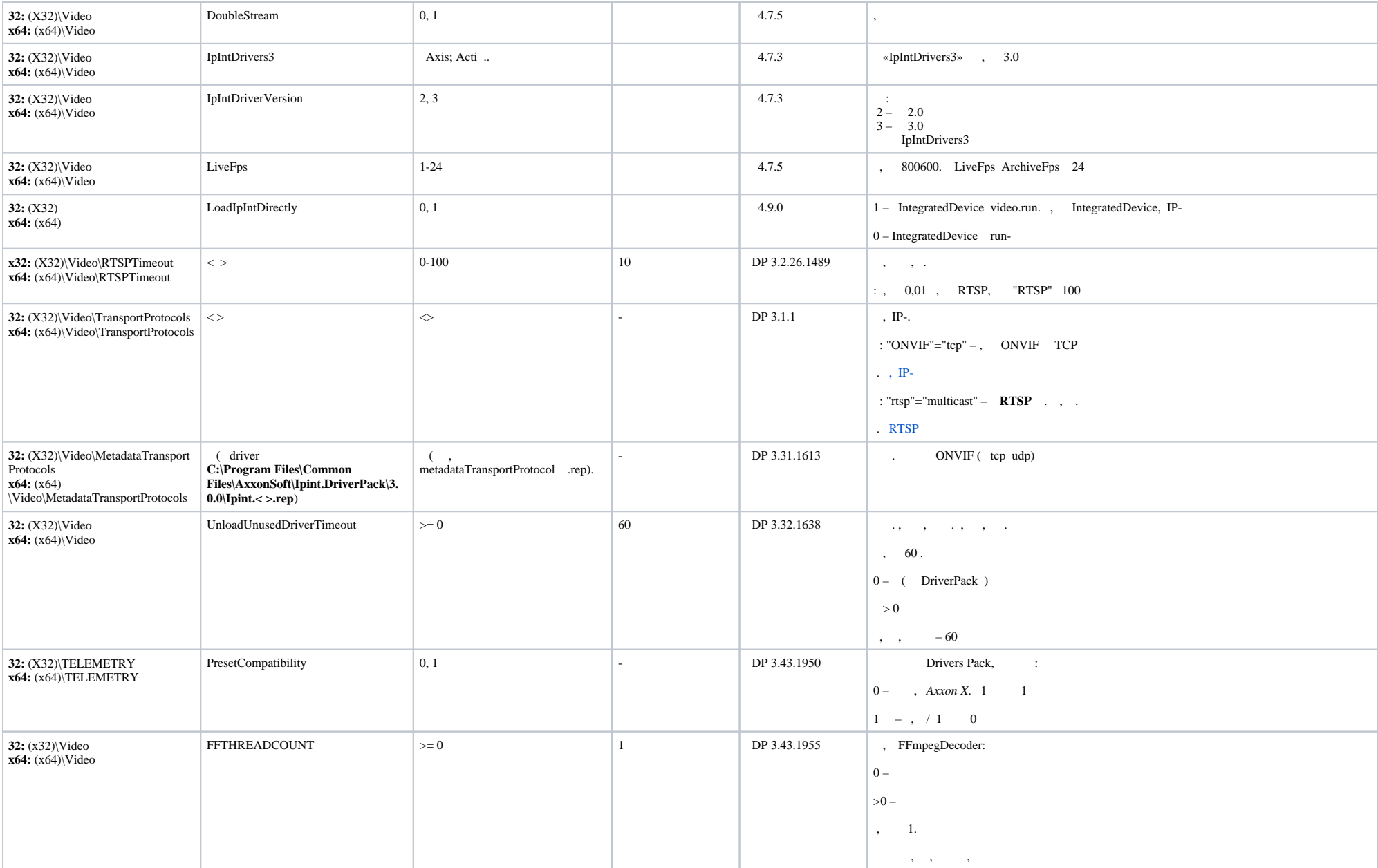

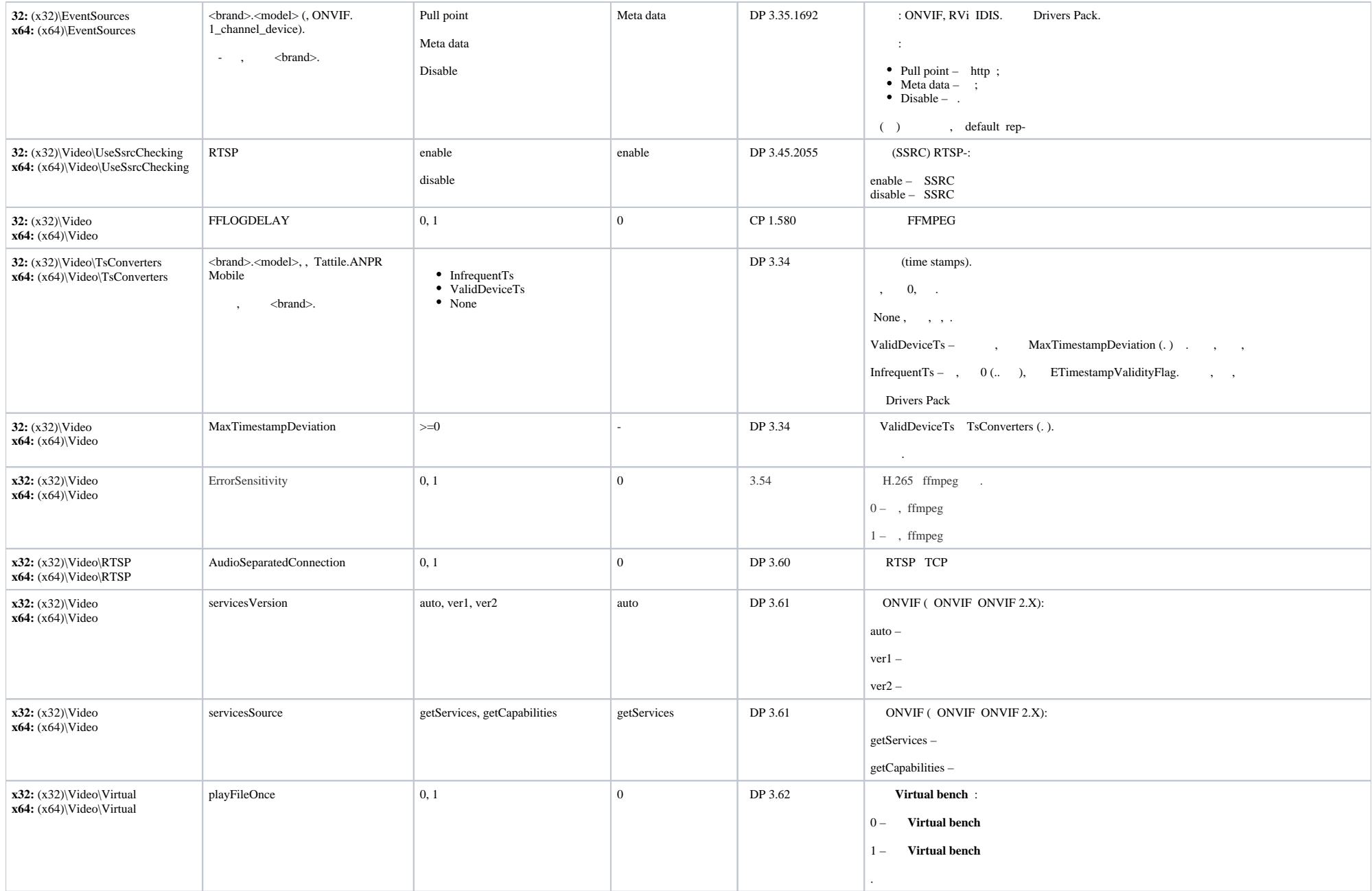

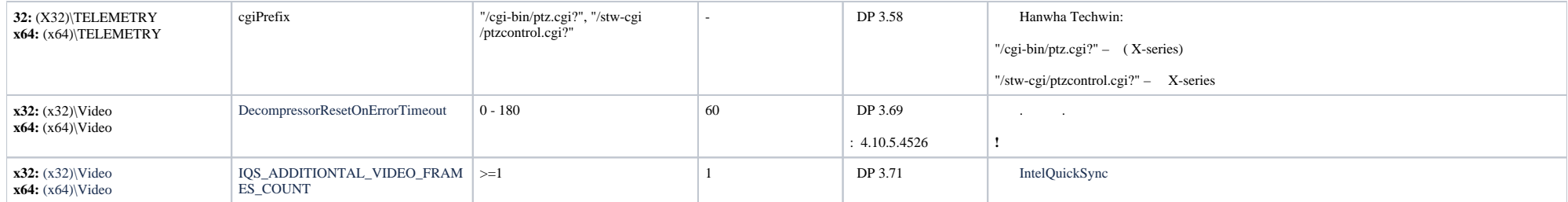

 $\sim$ 

<span id="page-33-0"></span>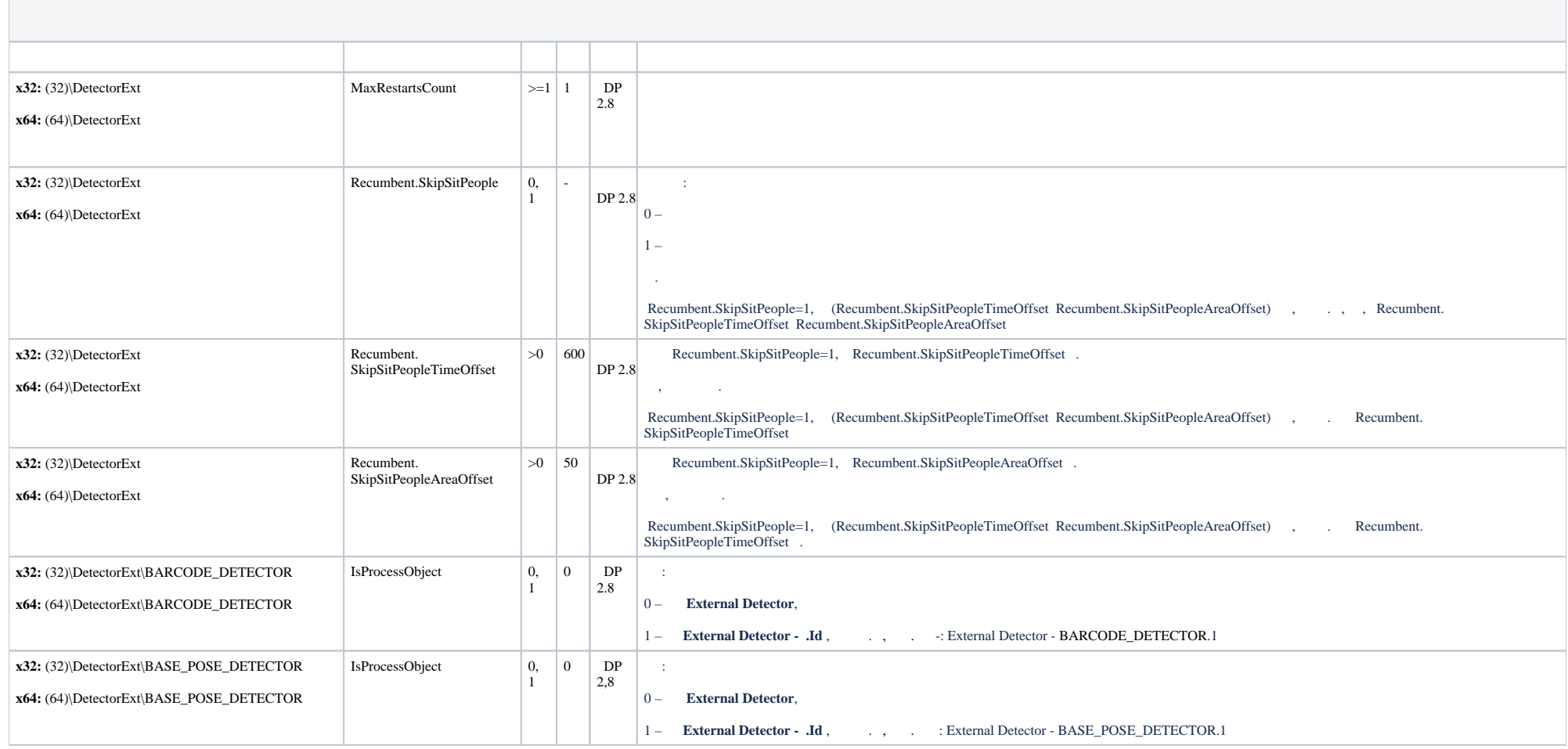

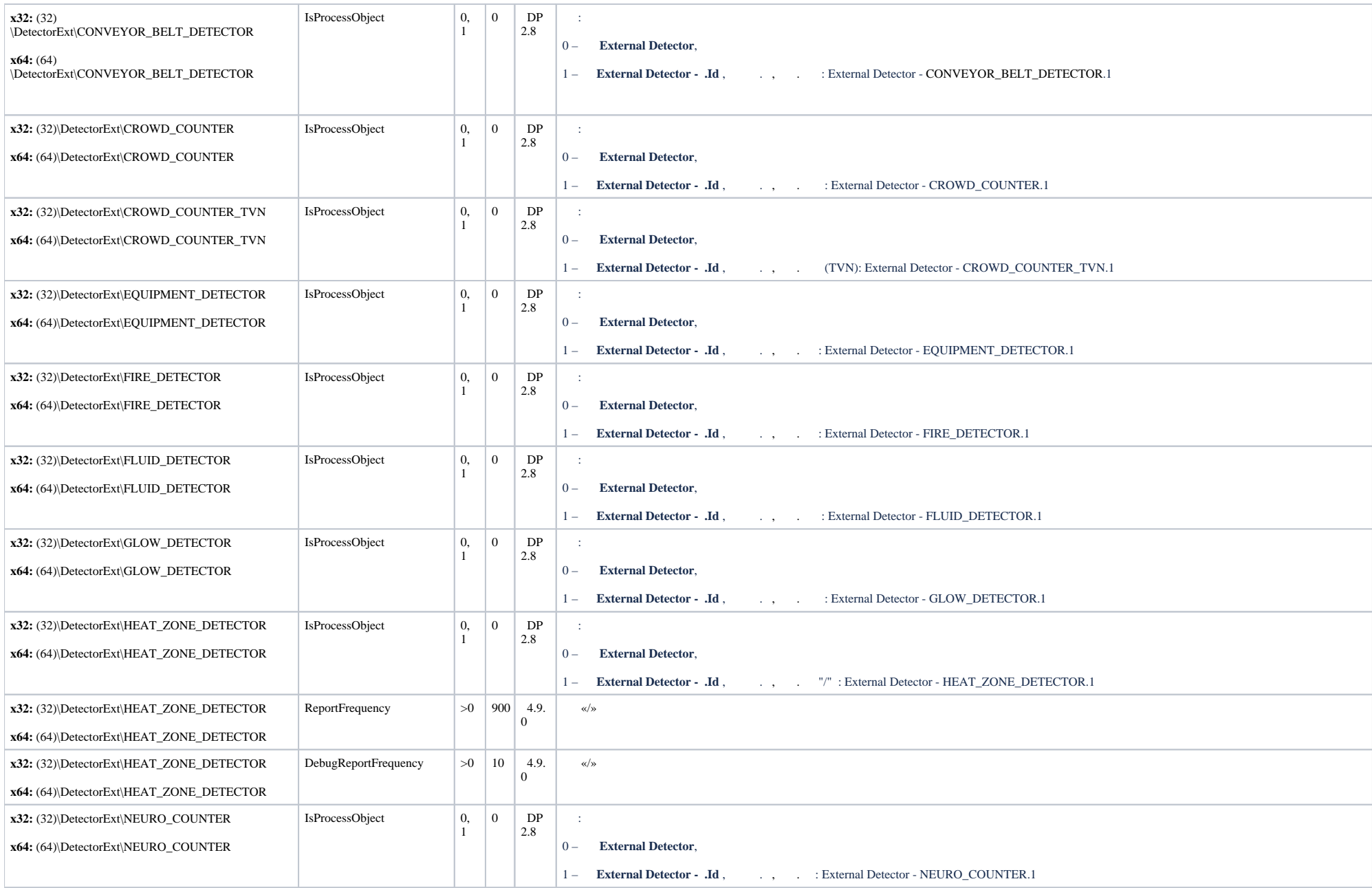

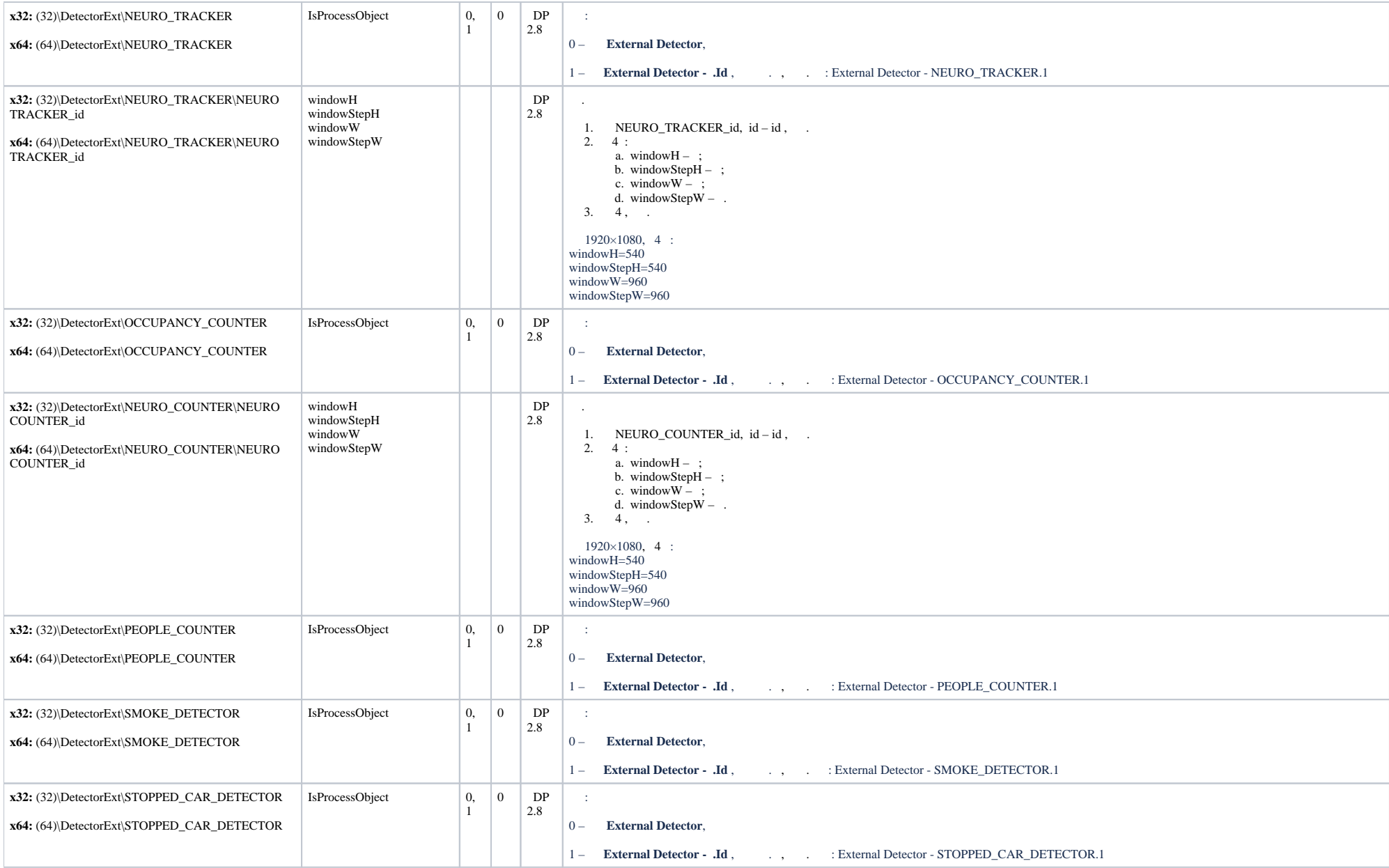

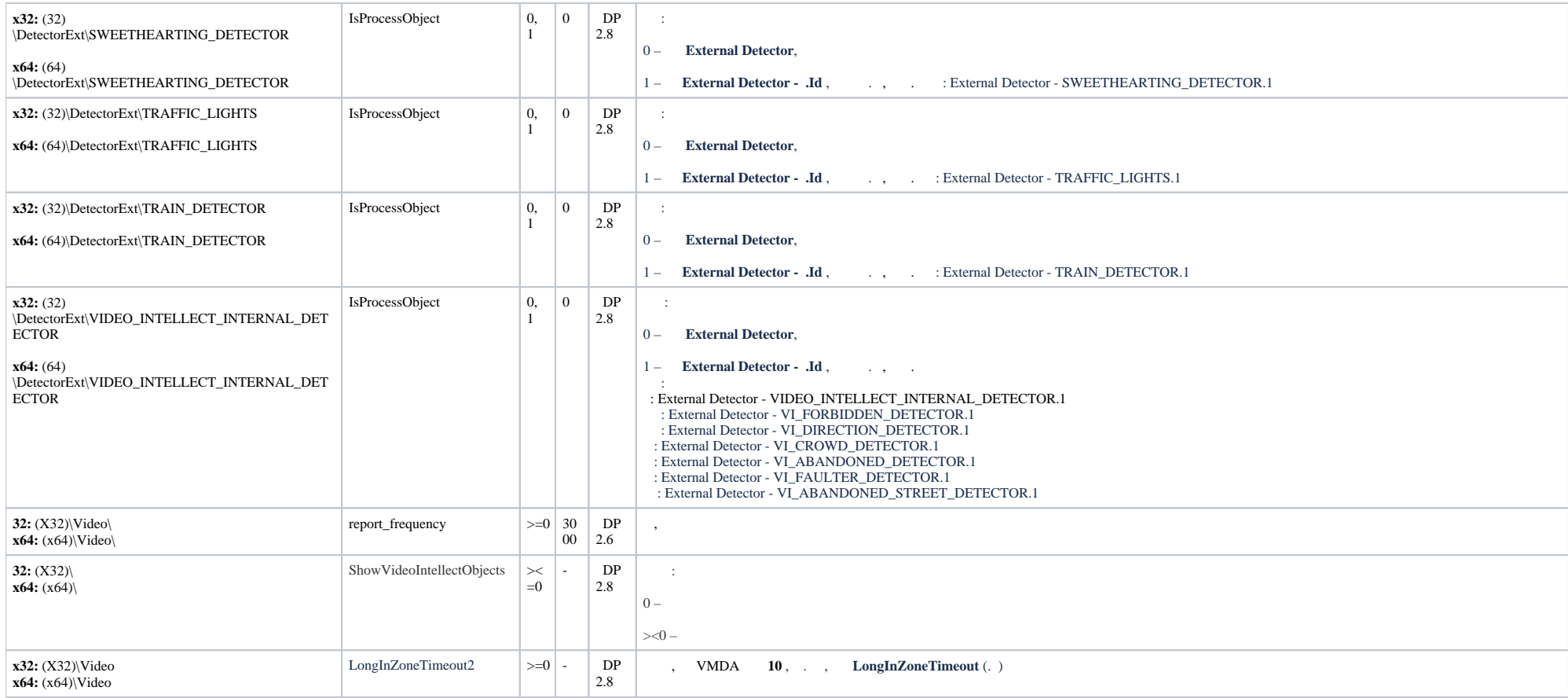

<span id="page-36-0"></span>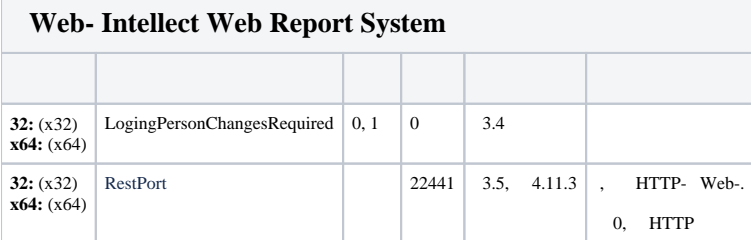